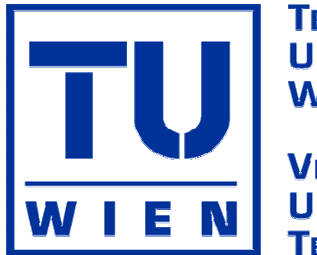

**TECHNISCHE UNIVERSITÄT WIEN** 

**VIENNA VERSITY OF TECHNOLOGY** 

# **DIPLOMARBEIT**

# **Vorausberechnung der Kalibrierkurven einer pneumatischen Fünflochsonde mittels CFD-Simulation**

ausgeführt zum Zwecke der Erlangung des akademischen Grades eines Diplom-Ingenieurs unter der Leitung von

> **Ao.Univ.Prof. Dipl.-Ing. Dr.techn. Reinhard Willinger** E302 - Institut für Thermodynamik und Energiewandlung

eingereicht an der Technischen Universität Wien **Fakultät für Maschinenwesen und Betriebswissenschaften**

von

Roland Remplbauer Matrikelnummer: 9326343 Schottenfeldgasse 87 1070 Wien

Wien, Oktober 2008

# **Vorwort**

Die vorliegende Arbeit wäre ohne die Unterstützung einiger Menschen nicht zustande gekommen. An dieser Stelle möchte ich die Gelegenheit nutzen, diesen Menschen für das Gelingen meiner Diplomarbeit zu Danken.

Ein besonderer Dank gilt meinem Betreuer Herrn Ao.Univ.Prof. Dipl.-Ing. Dr.techn. Reinhard Willinger für die hilfreiche Unterstützung bei der Ausarbeitung dieses Themas.

Bedanken möchte ich mich auch bei meinen Eltern, die mir während meiner Ausbildung in jeder Hinsicht beistanden und mir dieses Studium ermöglicht haben.

Meiner Frau Vera danke ich für ihre Geduld und ihren Ansporn, der mir vor allem in der Schlussphase des Studiums sehr viel bedeutet hat.

# **Kurzfassung**

Die vorliegende Arbeit behandelt die numerische Berechnung der turbulenten Strömung bei einer Fünflochsonde mit prismatischem Querschnitt.

Die Fünflochsonde ist im Bereich der Turbomaschinen ein weit verbreitetes Messinstrument zur Bestimmung der Strömungsgeschwindigkeit in Richtung und Betrag. Vor dem Einsatz bei Messungen ist eine Kalibrierung der Sonde unter kontrollierten Bedingungen im Windkanal erforderlich. Dabei wird die Sonde unter verschiedenen Winkeln mit konstanter Luftgeschwindigkeit angeströmt und die Drücke an den fünf Bohrungslöchern der Sonde gemessen, aus denen man Kalibrierkurven für die Richtungs- und Druckkoeffizienten ermittelt. Bei der Messung in Turbomaschinen sind diese idealen Randbedingungen wie im Windkanal oft nicht gegeben und es können sich durch Geschwindigkeitsgradienten in der Strömung und durch Wandeinfluss Messfehler ergeben, die nicht oder nur schwer abzuschätzen sind. Aus diesem Grund soll diese Arbeit eine Beurteilung liefern, wie zuverlässig mittels numerischer Methode die Kalibrierkurven vorausberechnet werden können und eine Basis sein für eine weiterführende Arbeit zur Bewertung von Messfehlern aufgrund von Gradienten- und Wandeinfluss.

Die Strömungssimulation erfolgte an einem zweidimensionalen und einem dreidimensionalen Modell, wobei das 2D-Modell dazu dient, die Modellabmessungen, das Turbulenzmodell und die Diskretisierungsverfahren für das 3D-Modell festzulegen. Die Modelle wurden mit dem Netzgenerator GAMBIT 2.2 erstellt. Die numerische Strömungsberechnung erfolgte stationär und turbulent mit dem CFD-Programm FLUENT 6.2. Als Turbulenzmodel kam das Realizable k- $\varepsilon$ -Turbulenzmodel zum Einsatz und für die Ermittlung der wandnahen Strömung wurde die "Enhanced Wall Treatment"-Methode angewendet. Die Fünflochsonde wurde bei der Simulation mit einer Luftgeschwindigkeit von 59,81 m/s angeströmt, was einer Reynolds-Zahl von 13000 entspricht. Die Anströmwinkel Δβ (Gierwinkel) und Δγ (Nickwinkel) wurden jeweils von 0° bis 30° in 10°-Schritten variiert, woraus sich sechzehn Anströmrichtungen ergaben. Mittels der numerisch berechneten Bohrungsdrücke erfolgte anschließend die Erstellung der Kalibrierkurven für die Richtungs- und Druckkoeffizienten.

Diese Kalibrierkurven wurden mit den Ergebnissen aus den Messungen von Chondrokostas [2] verglichen und beurteilt wie weit eine Validation der Ergebnisse möglich ist.

# Inhaltsverzeichnis

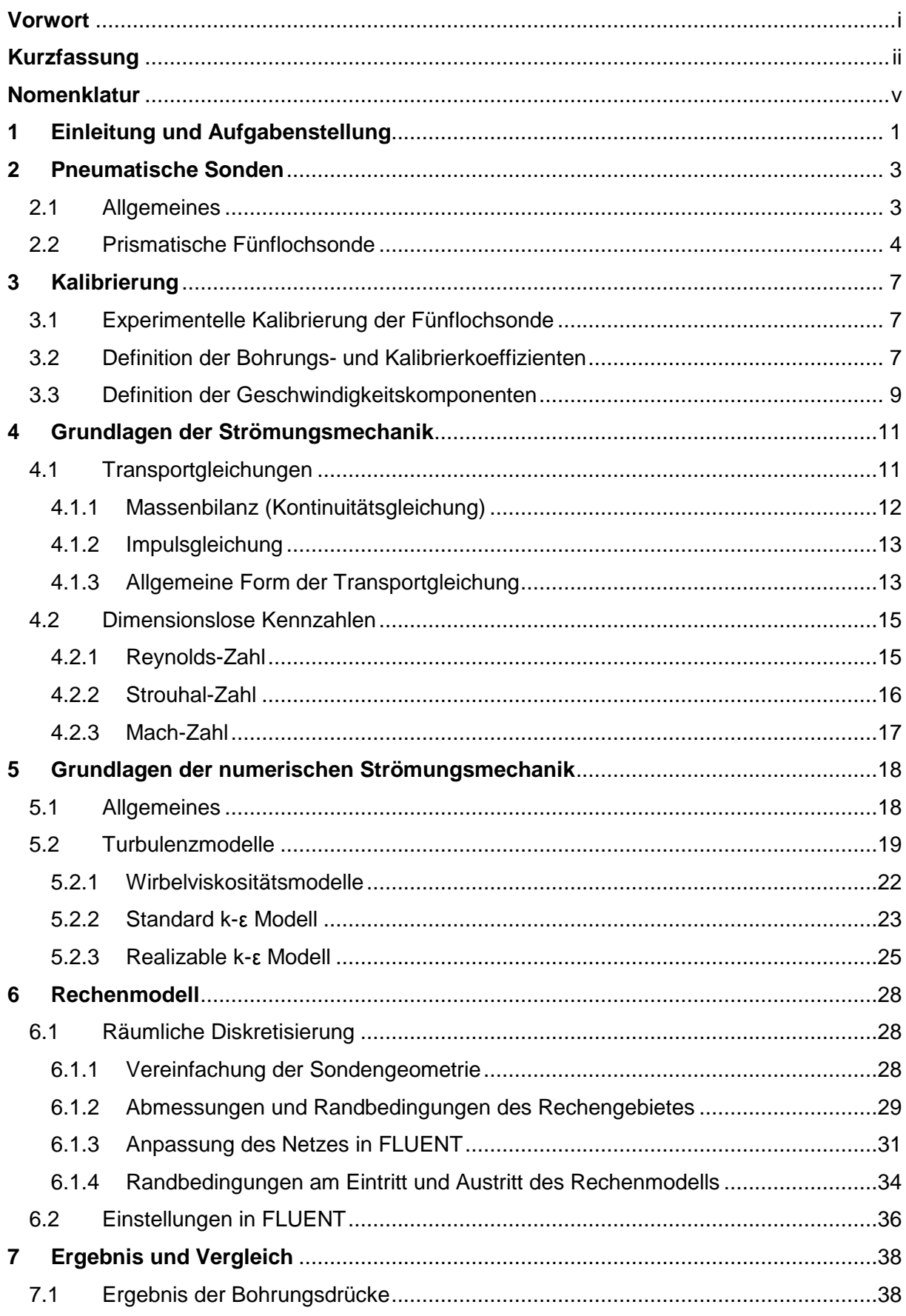

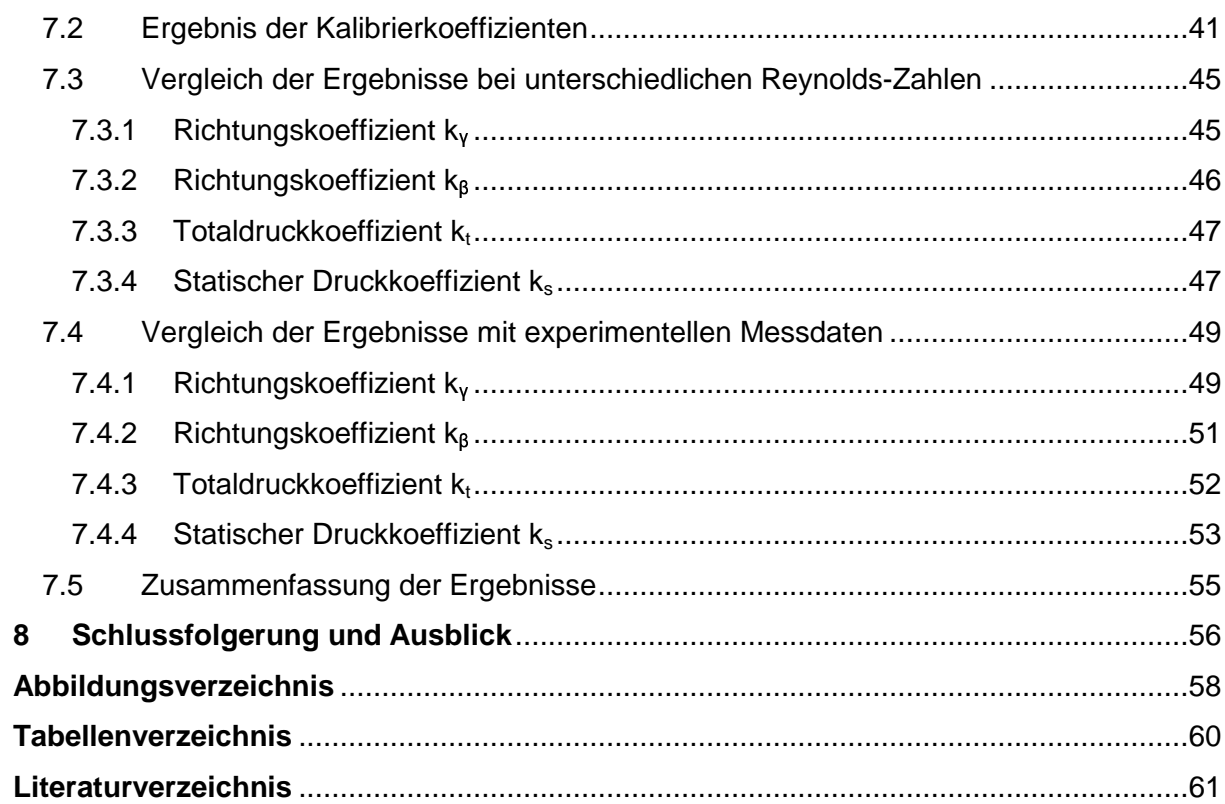

# **Nomenklatur**

Lateinische Buchstaben:

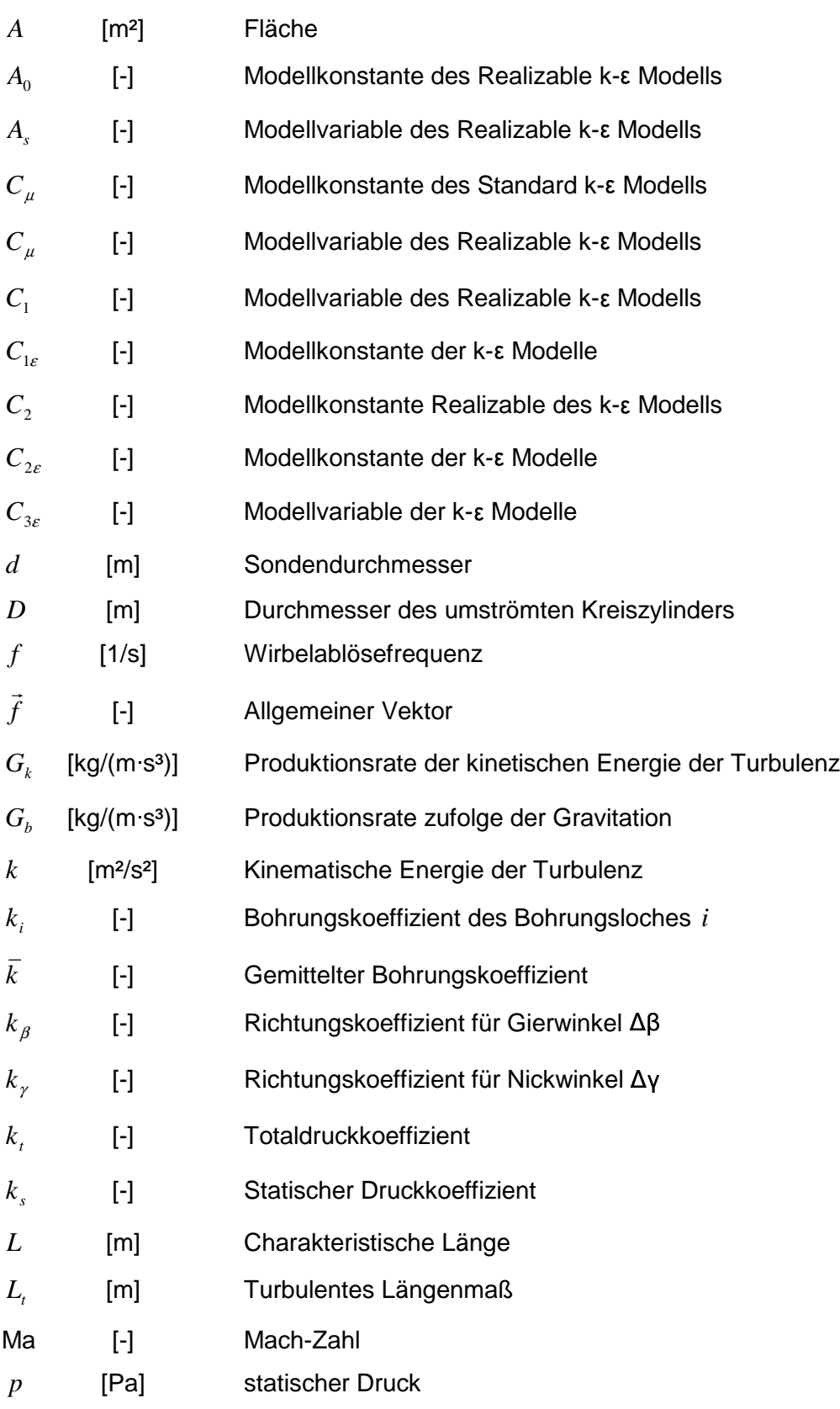

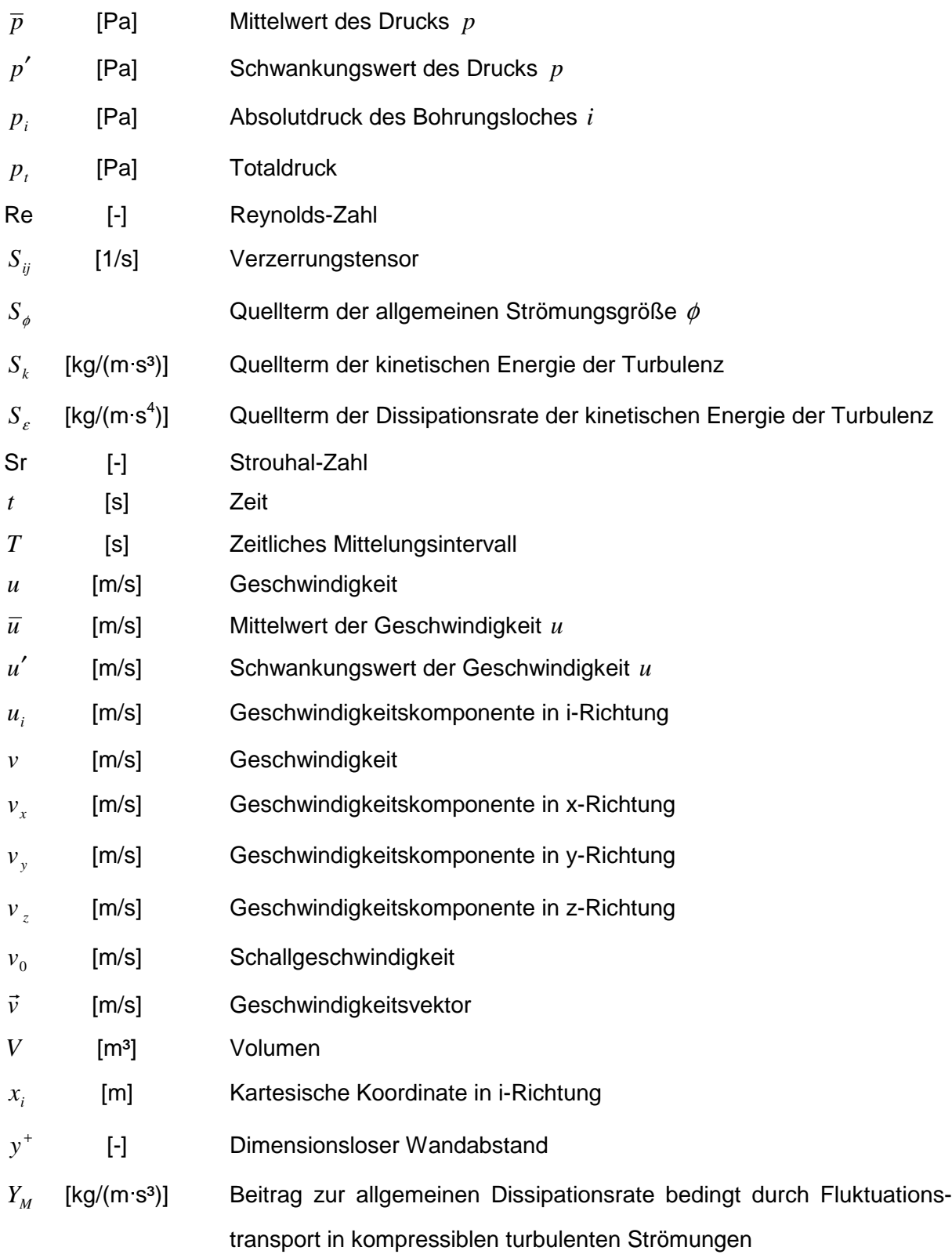

## Griechische Buchstaben:

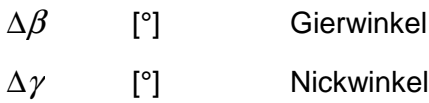

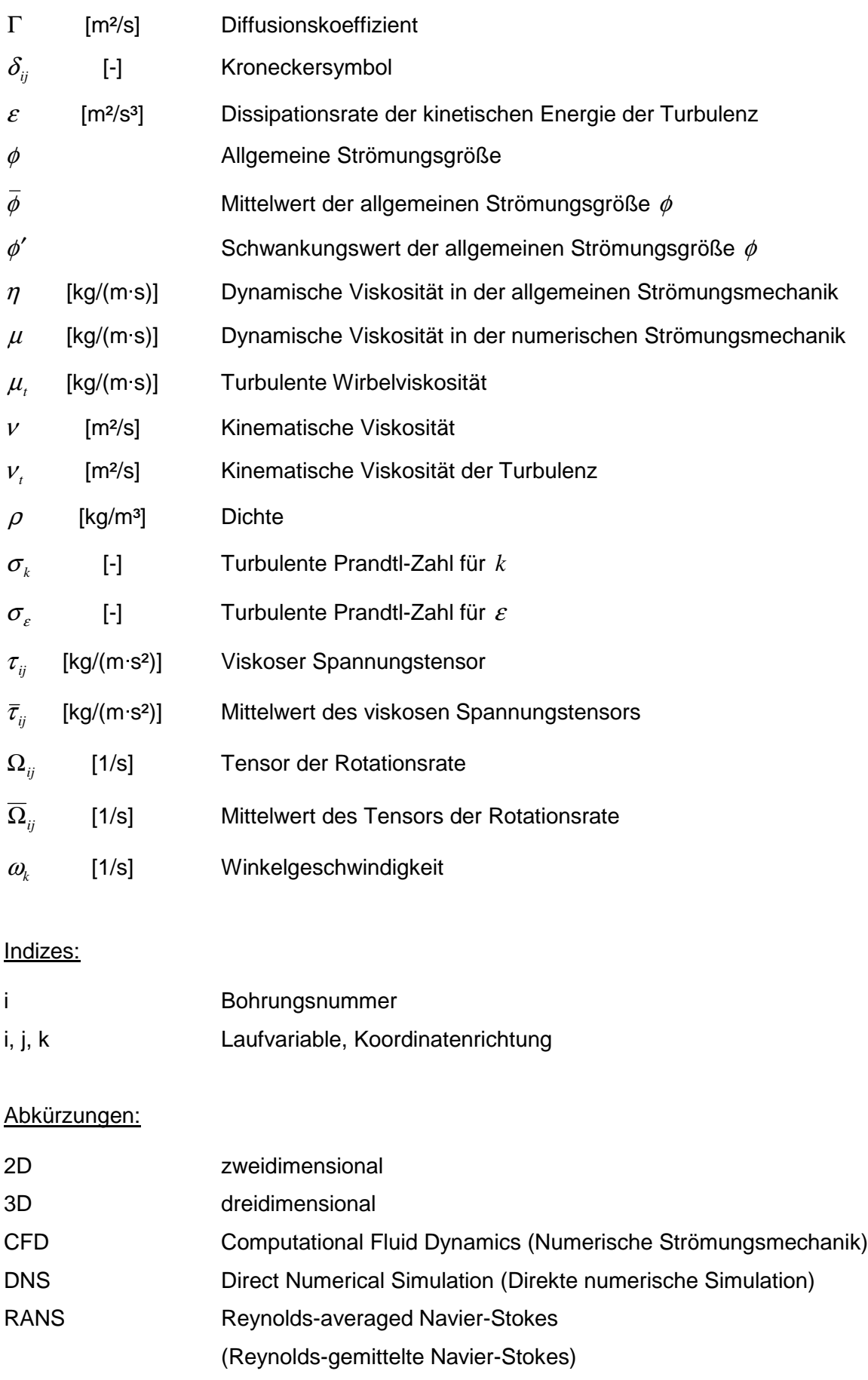

# **1 Einleitung und Aufgabenstellung**

Diese Arbeit soll die Möglichkeiten und Grenzen der numerischen Strömungssimulation bei der Vorausberechnung der Kalibrierkurven einer prismatischen Fünflochsonde aufzeigen.

Die numerische Strömungssimulation hat in den letzten Jahren in vielen ingenieurswissenschaftlichen Bereichen zunehmend an Bedeutung gewonnen und wird zur Auslegung von technischen Anlagen und Maschinen in der Praxis immer häufiger eingesetzt. Die Gründe hierfür liegen einerseits in den stark gestiegenen Leistungs- und Speicherkapazitäten von Rechenanlagen und andererseits in den niedrigeren Kosten eines numerischen Modells gegenüber eines realen Modellversuches. Weitere Vorteile der numerischen Simulation sind die Berechnung sämtlicher Strömungsgrößen und das anschließende einfache Postprocessing der numerischen Lösung durch Visualisierung mit Hilfe von Vektoren, Konturen sowie Animationen von instationären Vorgängen, um die Interpretation der Ergebnisse zu erleichtern. Allerdings besteht die Gefahr, dass eine fehlerhafte Lösung durch die Visualisierungstechniken gut aussieht, sie jedoch nicht der Realität entspricht oder von dieser erheblich abweicht. Numerische Ergebnisse müssen daher sehr kritisch bewertet werden, bevor man ihnen Glauben schenkt.

Auch wenn die Verbreitung der numerischen Strömungssimulation auf dem Gebiet der Ingenieurswissenschaft in den letzten Jahren immer schneller vorangeschritten ist, wird sie in einigen technischen Bereichen auch in Zukunft nicht experimentelle Modellversuche und Messungen ersetzen können. In vielen Gebieten der Ingenieurswissenschaften ist daher nach wie vor die Messung von Fluidströmungen unumgänglich und es besteht ein großer Bedarf an möglichst exakten Messverfahren.

Die pneumatische Strömungssonde ist als Geschwindigkeitsmessinstrument auf dem Gebiet der Turbomaschinen weit verbreitet. Gründe dafür sind zum einen die kompakte und robuste Bauweise der Sonde, die einen einfachen Einbau in ein Turbomaschinengehäuse ermöglicht, und zum anderen die relativ geringen Kosten.

Aufgrund der häufigen Anwendung der pneumatischen Strömungssonde als Messinstrument und den Fortschritten der numerischen Strömungssimulation sind in den letzten Jahren zahlreiche numerische Untersuchungen auf diesem Gebiet durchgeführt worden unter anderem von Borges und Vaz [1], De Guzman et al. [3], Dominy und Hodson [4], Treaster und Yocum [14], Willinger und Haselbacher [15], sowie Willinger [16] [17].

Für die Validierung der numerischen Lösung werden die aus den Strömungssimulationen ermittelten Kalibrierkurven den experimentell gemessenen Kalibrierkurven von Chondrokostas [2] gegenübergestellt und Abweichungen aufgezeigt.

Schließlich sollte diese Arbeit eine Grundlage bieten für weiterführende numerische Untersuchungen, um die Einflüsse von Wänden und Geschwindigkeitsgradienten bei der Messung mit pneumatischen Fünflochsonden besser abschätzen zu können.

# **2 Pneumatische Sonden**

### **2.1 Allgemeines**

Die Aufgabe der pneumatischen Sonde ist die Bestimmung von Strömungsgrößen wie Druck und Geschwindigkeit (in Richtung und Betrag) in komplexen Strömungsgebieten, wie sie in der Praxis oft auftreten. Vor allem im Bereich der Turbomaschinen ist die pneumatische Sonde als zuverlässiges und flexibel einsetzbares Messinstrument weit verbreitet. Wie bei fast allen Strömungsmessverfahren handelt es sich um ein indirektes Messverfahren, wo durch die Messung von Drücken ein Rückschluss (Bezug) auf die Strömungsgeschwindigkeit getroffen wird.

Die Bohrungen, an denen die anliegenden Drücke gemessen werden, befinden sich am Sondenkopf, der entweder als Kugel, Kegel, Pyramide, Keil oder Zylinder mit prismatischem Querschnitt ausgebildet ist. Je nach Anzahl der Bohrungslöcher unterscheidet man Dreilochsonden für die Messung ebener Strömungen oder Fünfloch- und Siebenlochsonden für räumliche Strömungen.

Am Institut für Thermodynamik und Energiewandlung werden zur Geschwindigkeitsmessung Fünflochsonden mit kegelförmigem oder prismatischem Sondenkopf eingesetzt. Jeder dieser Sondenkopftypen hat seine speziellen Vor- und Nachteile bei der Strömungsmessung in Bauteilen von Turbomaschinen. Es hängt von der Geometrie der zu untersuchenden Bauteile und der Strömungsbeschaffenheit ab, welche Sonde für den jeweiligen Einsatz besser geeignet ist.

In dieser Arbeit wird die Strömung um eine pneumatische Fünflochsonde mit prismatischem Querschnitt der Firma UNITED SENSOR mittels CFD-Berechnung untersucht und die Ergebnisse mit den experimentellen Kalibrierdaten von Chondrokostas [2] verglichen.

### **2.2 Prismatische Fünflochsonde**

Die prismatische Fünflochsonde ist durch ihre schlanke und gerade Bauform (besonders) gut geeignet die Strömungen in Gehäusen von Turbomaschinen zu untersuchen. Das Einführen der Sonde in solche Bauteile ist aufgrund der geraden Form leichter, als beispielsweise bei gekröpften Sonden mit kegelförmigem Sondenkopf, und es können schwer zugängliche Messpunkte besser erreicht werden.

Abb. 2.1 zeigt die Skizze des Sondenkopfs der Fünflochsonde DA-125-18-F-16-C der Firma UNITED SENSOR, die in dieser Arbeit mittels numerischer Strömungsberechnung untersucht wurde. Die Nummerierung der Bohrungslöcher wurde hier zur ursprünglichen Beschriftung vn der Firma UNITED SENSOR abgeändert (Bohrungslöcher 4 und 5 wurden vertauscht), um die numerischen Ergebnisse mit den Ergebnissen von Chondrokostas vergleichen zu können (siehe 3.3).

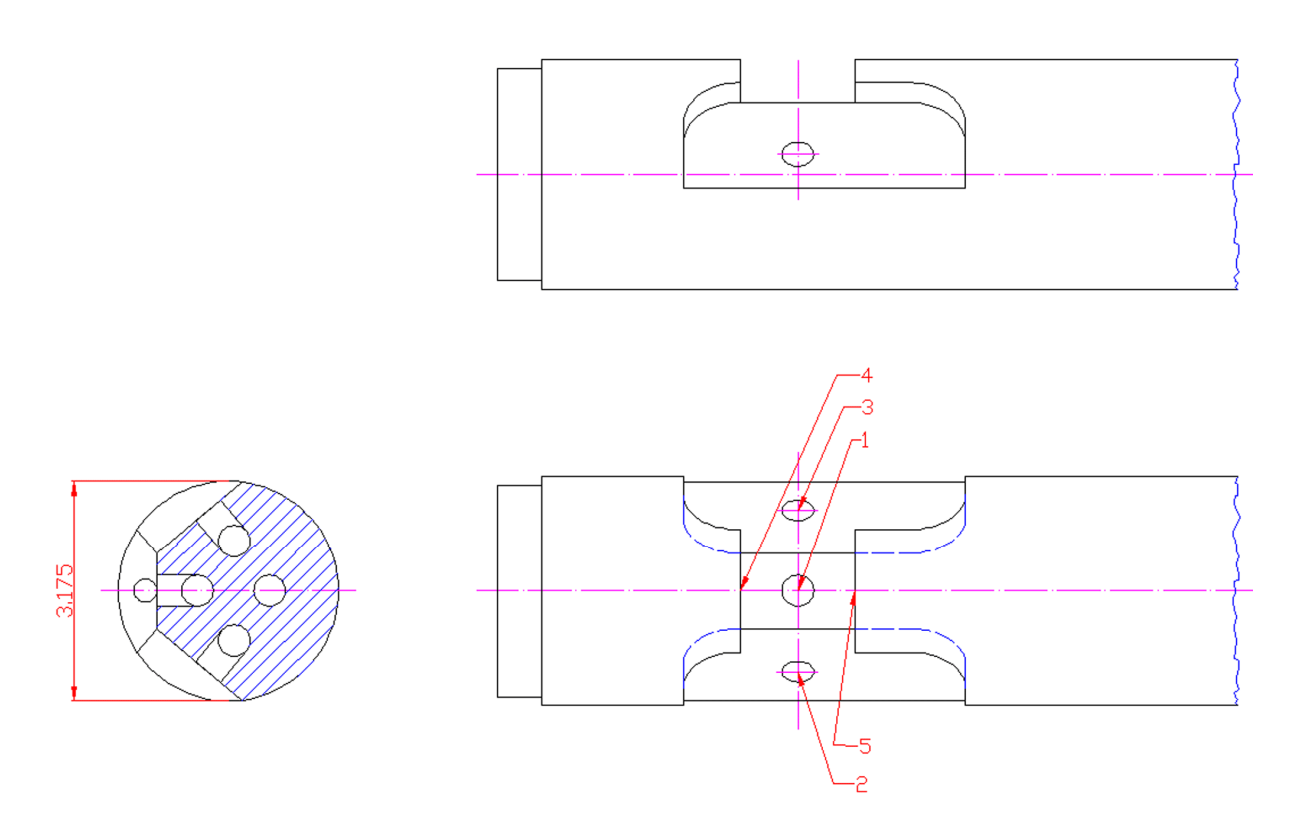

**Abb. 2.1: Skizze des Sondenkopfes der Fünflochsonde DA-125-18-F-16-C**

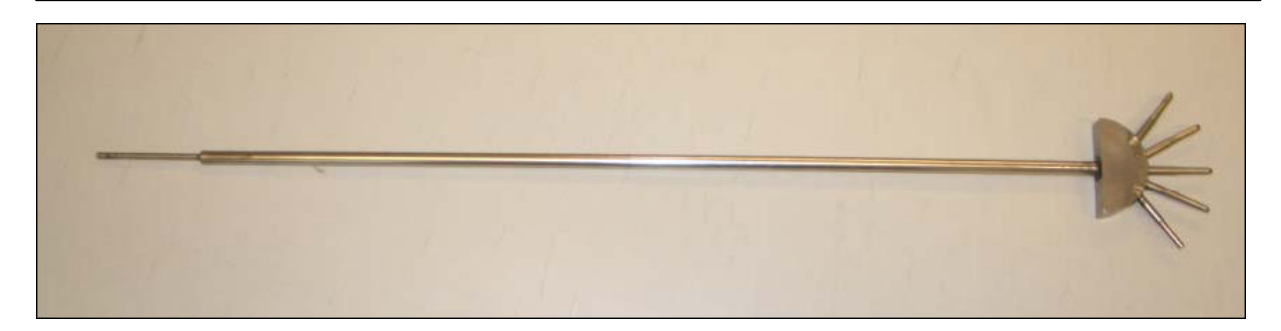

**Abb. 2.2: Foto der Fünflochsonde DA-125-18-F-16-C**

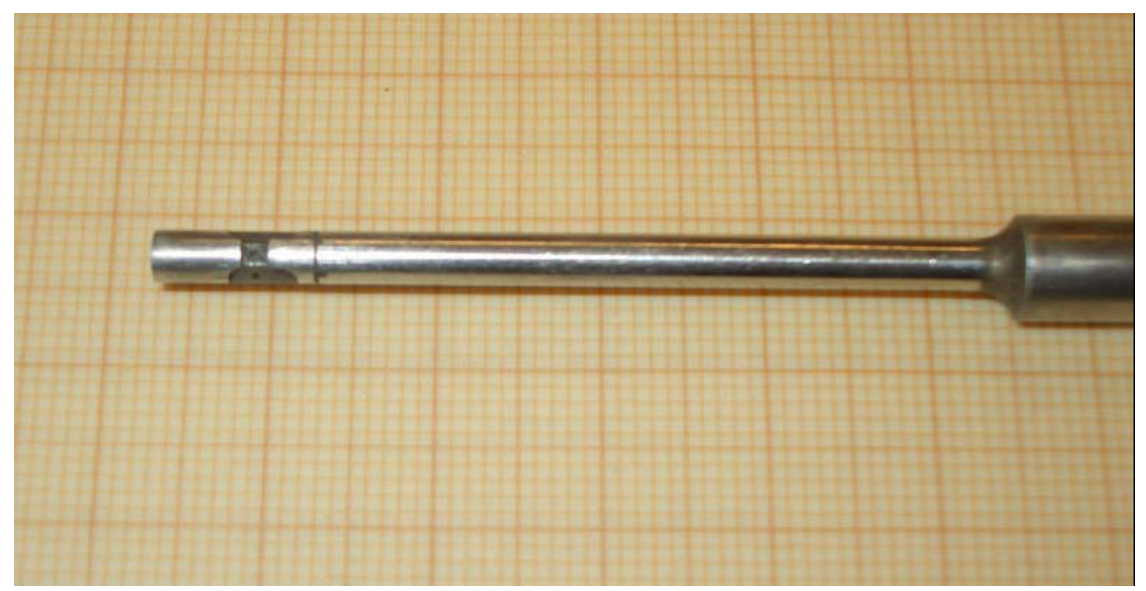

**Abb. 2.3: Foto der Fünflochsonde DA-125-18-F-16-C (Sondenkopf, Frontansicht)**

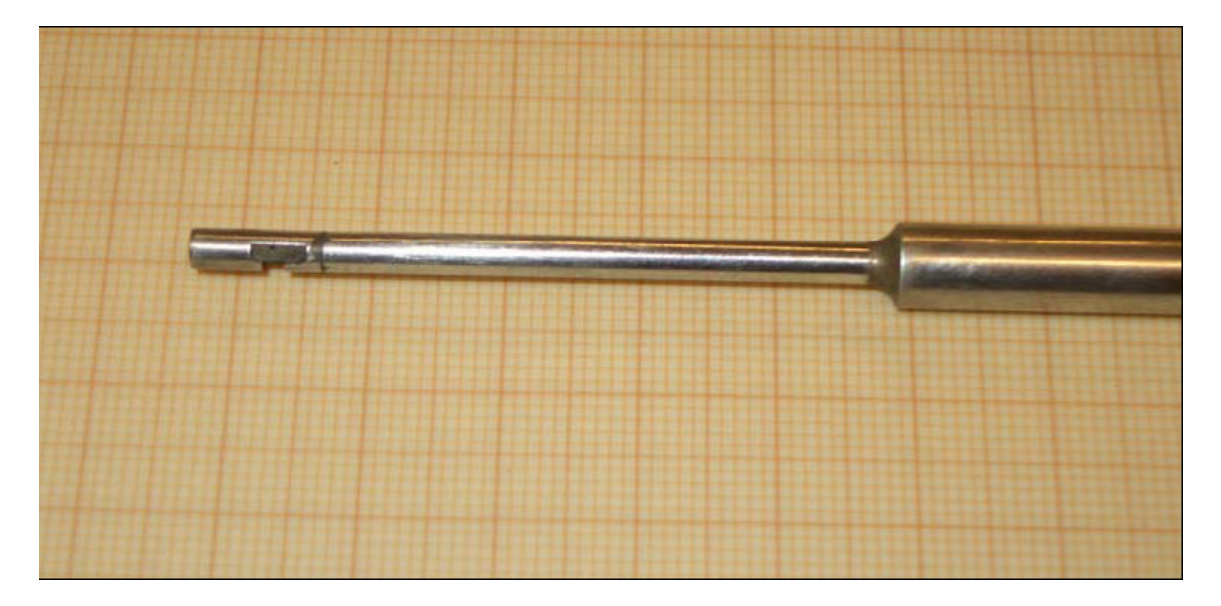

**Abb. 2.4: Foto der Fünflochsonde DA-125-18-F-16-C (Sondenkopf, Seitenansicht)**

Abb. 2.2 zeigt die Sonde in ihrer gesamten Länge von ca. 45 cm.

In Abb. 2.3 und Abb. 2.4 ist die Front- und Seitenansicht des Sondenkopfes dargestellt.

Das Millimeterpapier verdeutlicht den schmalen Sondenkopf mit einem Durchmesser von 3,175 mm. Die Bohrungslöcher sind kaum sichtbar und weisen einen Durchmesser von etwas weniger als einem halben Millimeter auf.

Bevor die pneumatische Sonde als Geschwindigkeitsmessinstrument verwendet werden kann, ist eine experimentelle Kalibrierung unter bekannten und definierten Bedingungen, wie sie im Freistrahl eines Windkanals vorliegen, notwendig.

# **3 Kalibrierung**

Vor dem Einsatz der pneumatischen Sonde als Messinstrument erfolgt eine Kalibrierung, bei der die Drücke an den Bohrungslöchern mittels Druckaufnehmer gemessen werden. Aus diesen Drücken berechnet man dimensionslose Kalibrierkoeffizienten (siehe 3.2), die die Charakteristik der Sonde widerspiegeln. Einerseits sind diese Kalibrierkurven von der Geometrie und Bauart der Sonde abhängig, andererseits berücksichtigen sie auch Fehler aufgrund von Fertigungstoleranzen, die nie ausgeschlossen werden und sich als Unsymmetrien in den Kalibrierkurven zeigen können. Auch eine Deformation (Beschädigung) oder Verschmutzung durch den Gebrauch beeinflusst die Charakteristik der Sonde, was eine regelmäßige Kalibrierung notwendig macht.

## **3.1 Experimentelle Kalibrierung der Fünflochsonde**

Die experimentelle Kalibrierung von pneumatischen Sonden erfolgt in der Regel im Windkanal, wo die Sonde mit vordefinierter konstanter Geschwindigkeit angeströmt wird. Die Sonde wird zu diesem Zweck in eine Positioniervorrichtung eingespannt, welche eine Drehung der Sonde sowohl in der Nickebene als auch in der Gierebene ermöglicht. Für mehrere Positionen von Gierwinkel Δβ und Nickwinkel Δγ werden die fünf Bohrungsdrücke mittels Druckaufnehmern gemessen und aufgezeichnet. Aus diesen Bohrungsdrücken können dimensionslose Kennzahlen (Bohrungs- und Kalibrierkoeffizienten, siehe 3.2) ermittelt werden, die einen eindeutigen Zusammenhang zwischen den Bohrungsdrücken und der Strömungsgeschwindigkeit herstellen.

Beim Einsatz der Sonde als Messinstrument kann somit durch die Messung der fünf Bohrungsdrücke ein Rückschluss auf Betrag und Richtung der Strömungsgeschwindigkeit getroffen werden.

# **3.2 Definition der Bohrungs- und Kalibrierkoeffizienten**

Mit der Fünflochsonde werden fünf Bohrungsdrücke  $p_i$  gemessen, wobei der Index i die entsprechende Bohrung bezeichnet. Es gilt nun geeignete Beziehungen zwischen diesen gemessenen Drücken und den zu bestimmenden Strömungsgrößen, wie Gierwinkel, Nickwinkel, Totaldruck und statischer Druck, aufzustellen.

Diese Beziehungen werden für gewöhnlich als dimensionslose Druckkoeffizienten, die eine Funktion der Anströmwinkel sind, dargestellt.

Für die Definition der Bohrungskoeffizienten wird der Druckunterschied zwischen Bohrungsdruck  $p_i$  und dem statischen Druck  $p$  in der Strömung ins Verhältnis zum Staudruck  $\rho \cdot v^2/2$  gebracht (gilt nur für näherungsweise inkompressible Strömungen (Ma<0,3), siehe 4.2.3), um dimensionslose Druckdifferenzen in folgender Form anzuschreiben:

$$
k_i = \frac{p_i - p}{\frac{\rho \cdot v^2}{2}}
$$
\n(3.1)

Die Bohrungskoeffizienten  $k_i$  sind durch diese Definition unabhängig von der Strömungsgeschwindigkeit *v* .

In der Literatur finden sich unterschiedliche Definitionen für die Kalibrierkoeffizienten. Als zweckmäßig hat sich der Ansatz von Krause und Dudzinski [7] in der Praxis bewährt, der auch von Treaster und Yocum [14] verwendet wurde. Als geeigneter Normierungsparameter für die Druckdifferenzen wird bei diesem Ansatz ein dynamischer Druck gewählt, der sich aus der Differenz von  $p_1^{}$  und einem Mittelwert der vier Bohrungsdrücke  $p_2^{},\ p_3^{},\ \ p_4^{}$  und  $p_5^{}$ ergibt. Die Streuung der Kalibrierdaten kann auf diese Weise reduziert werden im Vergleich zum tatsächlichen dynamischen Druck als Normierungsparameter.

Die vier Kalibrierkoeffizienten der Strömungsgrößen Gierwinkel, Nickwinkel, Totaldruck und statischer Druck lassen sich mit dieser Definition wie folgt anschreiben:

$$
k_{\beta} = \frac{p_2 - p_3}{p_1 - \overline{p}} = \frac{k_2 - k_3}{k_1 - \overline{k}}
$$
\n(3.2)

$$
k_{\gamma} = \frac{p_4 - p_5}{p_1 - \overline{p}} = \frac{k_4 - k_5}{k_1 - \overline{k}}
$$
\n(3.3)

$$
k_{t} = \frac{p_{1} - p_{t}}{p_{1} - \overline{p}} = \frac{k_{1} - 1}{k_{1} - \overline{k}}
$$
\n(3.4)

$$
k_s = \frac{\overline{p} - p}{p_1 - \overline{p}} = \frac{\overline{k}}{k_1 - \overline{k}}
$$
\n(3.5)

Wobei für den gemittelten Druck  $\bar{p}$  und den gemittelten Bohrungskoeffizienten  $\bar{k}$  gilt:

$$
\overline{p} = \frac{p_2 + p_3 + p_4 + p_5}{4}
$$
 (3.6)

$$
\bar{k} = \frac{k_2 + k_3 + k_4 + k_5}{4}
$$
\n(3.7)

Der auf diese Weise definierte Zusammenhang zwischen den Bohrungsdrücken bzw. Bohrungskoeffizienten und den Kalibrierkoeffizienten ist nur gültig bei entsprechend kleinen Anströmwinkel (Δβ<±30° und Δγ<±30°). Bei größeren Anströmwinkeln weichen die Drücke  $p_1$  und  $\bar{p}$  zunehmend vom tatsächlichen Totaldruck und dem statischen Druck ab und der Normierungsparameter  $p_1 - \overline{p}$  beschreibt nicht länger den tatsächlichen dynamischen Druck. Im Extremfall könnten die Kalibrierkoeffizienten gegen Unendlich tendieren, wenn der Normierungsparameter gegen den Wert Null geht.

In den letzten Jahren wurden Versuche unternommen den Gültigkeitsbereich der Anströmwinkel durch eine geeignetere Definition des Normierungsparameters zu erweitern. Ein anderer Ansatz für den Normierungsparameter wird von Pisasale und Ahmed [11] beschrieben, wodurch der Gültigkeitsbereich der Anströmwinkel vergrößert werden konnte.

#### **3.3 Definition der Geschwindigkeitskomponenten**

Bei der Bestimmung der Geschwindigkeitskomponenten mittels der Anströmwinkel sind zwei Methoden üblich (möglich). Das sind einerseits die Gier-Nickwinkel-Methode und andererseits die Nick-Gierwinkel-Methode, die in dieser Arbeit verwendet wird. Welche Methode man verwendet, hängt ab von der Positioniervorrichtung für die Sonde, die bei der Kalibrierung eingesetzt wird. Beide Methoden sind gleichwertig, allerdings ist für die richtige Anwendung dieser Methoden eine konsistente Darstellung der Geschwindigkeitskomponenten entscheidend, sowohl bei der Kalibrierung als auch bei der Messung.

Die Positioniervorrichtung am Institut für Thermodynamik und Energiewandlung, welche von Chondrokostas für die experimentelle Kalibrierung eingesetzt wurde, beruht auf dem Prinzip der Nick-Gierwinkel-Methode, bei der zuerst die Drehung der Sonde in der Nickebene erfolgt und anschließend die Drehung in der Gierebene.

Abb. 3.1 zeigt eine prismatische Fünflochsonde, die mit einer Geschwindigkeit *v* unter einem Gierwinkel  $\Delta\beta$  und einem Nickwinkel  $\Delta\gamma$  angeströmt wird. Die Punkte P<sub>1</sub> bis P<sub>5</sub> bezeichnen die Lage der Bohrungslöcher. Es sei hier angemerkt, dass die Nummerierung der Bohrungen 4 und 5 im Vergleich zur gängigen Nomenklatur (wie sie z.B. von Treaster und Yocum [14] und von UNITED SENSOR verwendet wird) vertauscht wurde, um die Kalibrierkurven mit den Ergebnissen von Chondrokostas vergleichen zu können. Dieser änderte ebenfalls die Nomenklatur der Bohrungslöcher für die prismatische Sonde, um sie mit den Kalibrierkurven der kegelförmigen Sonde vergleichen zu können. Die einzige Folge dieses Vertausches der Bohrungslöcher 4 und 5 ist, dass sich das Vorzeichen des Richtungskoeffizienten k<sub>v</sub> ändert, was bedeutet, dass für positive Nickwinkel  $\Delta y$  der Richtungskoeffizienten  $k<sub>y</sub>$  nun negativ ist.

Die Geschwindigkeitskomponenten  $v_x$ ,  $v_y$  und  $v_z$  für die drei Koordinatenrichtungen sind nach der Nick-Gierwinkel-Methode wie folgt definiert:

$$
v_x = v \cdot \cos \Delta \beta \cdot \cos \Delta \gamma \tag{3.8}
$$

$$
v_y = v \cdot \sin \Delta \beta \cdot \cos \Delta \gamma \tag{3.9}
$$

 $v_z = v \cdot \sin \Delta \gamma$  (3.10)

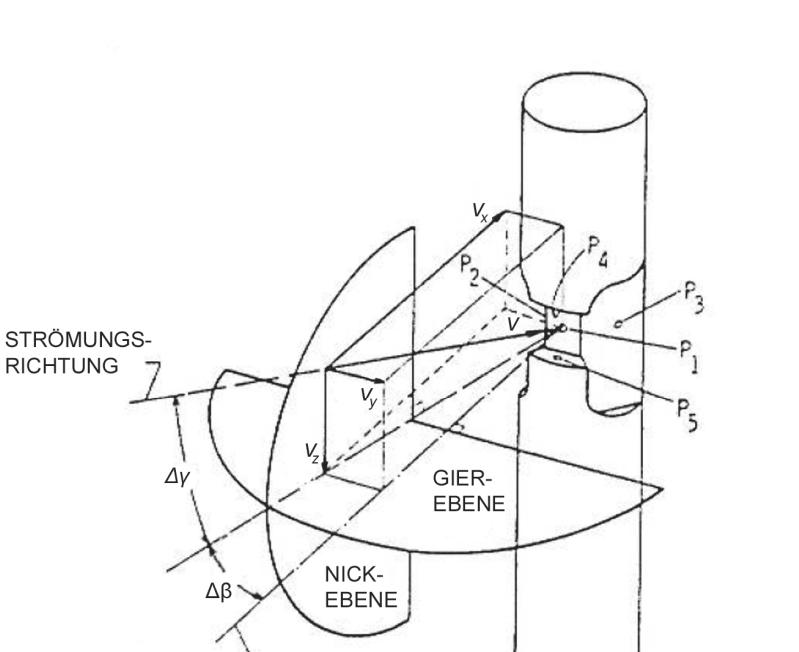

**Abb. 3.1: Definition Geschwindigkeitskomponenten nach der Nick-Gierwinkel-Methode**

**BEZUGSLINIE** 

# **4 Grundlagen der Strömungsmechanik**

Die Strömungsmechanik und im weiterem die numerische Strömungssimulation bedienen sich verschiedenster physikalischer und chemischer Modelle zur Beschreibung von realen Strömungserscheinungen. Die mathematische Formulierung dieser Modelle resultiert gewöhnlich in Differentialgleichungen, in denen der Transport einer Strömungsgröße beschrieben wird. Im Folgenden werden einige dieser Transportgleichungen vorgestellt.

## **4.1 Transportgleichungen**

Die Transportgleichungen der Strömungsmechanik können aus integralen Bilanzen an einem ortsfesten Kontrollvolumen hergeleitet werden. In solchen Bilanzen werden die Flüsse einer interessierenden Strömungsgröße über die Kontrollvolumenoberfläche den Quellen und Senken dieser Größe im Kontrollvolumen gegenübergestellt (siehe Abb. 4.1, wobei S für Quelle bzw. Senke steht). Stimmt die Summe aller zu- und abfließenden Flüsse mit zum Kontrollvolumen gehörenden Quelle oder Senke nicht überein, ändert sich der Wert der bilanzierten Größen im Kontrollvolumen mit der Zeit.

Zwei Arten von Flüssen über die Kontrollvolumenoberfläche werden unterschieden.

#### Konvektive Flüsse:

Als konvektive Flüsse einer Strömungsgröße werden die Flüsse bezeichnet, die bei der "Verschiebung" des Strömungsmediums über die Kontrollvolumenoberfläche durch die mittlere, makroskopische Strömungsgeschwindigkeit entstehen. Die Stärke der konvektiven Flüsse hängt von der lokalen Strömungsgeschwindigkeit ab.

#### Diffusive Flüsse:

Als diffusive Flüsse einer Strömungsgröße werden die Flüsse bezeichnet, die durch molekulare Schwankungen, welche der makroskopischen Bewegung des Fluids überlagert sind, bewirkt werden. Die Stärke der diffusiven Flüsse ist an den lokal herrschenden Gradienten der interessierenden Strömungsgröße gekoppelt.

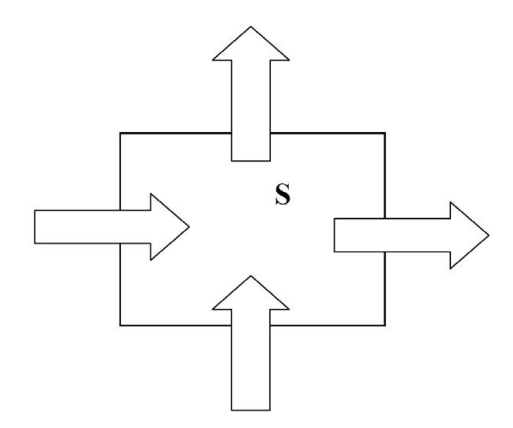

**Abb. 4.1: Bilanz an einem Kontrollvolumen**

#### **4.1.1 Massenbilanz (Kontinuitätsgleichung)**

Die Massenbilanz an einem ortsfesten Kontrollvolumen ergibt für die zeitliche Änderung der in dem Kontrollvolumen enthaltenen Masse (aus Noll [10]):

$$
\int_{V} \frac{\partial \rho}{\partial t} dV = -\int_{A} \rho(\vec{v} \cdot d\vec{A})
$$
\n(4.1)

Diese Transportgleichung wird als Kontinuitätsgleichung oder Massenbilanz bezeichnet. Das Volumenintegral auf der linken Gleichungsseite erfasst die zeitliche Änderung der Masse im Kontrollvolumen V. Das Oberflächenintegral auf der rechten Gleichungsseite bilanziert den Massenzu- und -abfluss über die gesamte Oberfläche A des Kontrollvolumens. Mit dem Satz von Gauß

$$
\int_{V} \operatorname{div}(\vec{f}) dV = \int_{A} (\vec{f} \cdot d\vec{A})
$$
\n(4.2)

und der Definition der Divergenz eines Vektors *f* folgt aus der integralen Form der Massenbilanz (4.1) die differentielle Form der Massenbilanz:

$$
\frac{\partial \rho}{\partial t} + \operatorname{div}(\rho \vec{v}) = 0 \tag{4.3}
$$

#### **4.1.2 Impulsgleichung**

Zur Bestimmung des Geschwindigkeitsfeldes einer Strömung werden Impulsbilanzen in den drei kartesischen Koordinatenrichtungen aufgestellt. Bei reibungsbehafteten Strömungen von newtonschen Flüssigkeiten ergeben sich dabei die Navier-Stokes´schen Gleichungen. In *i*-Richtung lautet damit die Impulsbilanz wie folgt (aus Noll [10]):

$$
\frac{\partial(\rho u_i)}{\partial t} + \frac{\partial(\rho u_j u_i)}{\partial x_j} = -\frac{\partial p}{\partial x_i} + \frac{\partial}{\partial x_j} \left[ \mu \left( \frac{\partial u_i}{\partial x_j} + \frac{\partial u_j}{\partial x_i} - \frac{2}{3} \delta_{ij} \frac{\partial u_k}{\partial x_k} \right) \right]
$$
(4.4)

wobei für das Kroneckersymbol  $\delta_{_{ij}}$  gilt:  $\delta_{_{ij}}$  = 0 für  $i$  ≠  $j$  und  $\delta_{_{ij}}$  = 1 für  $i$  =  $j$  .

Diese Gleichung wurde in der Schreibweise der Tensornotation angeschrieben, bei der die Summenkonvention nach Einstein zu beachten ist. Diese lautet: "Über alle in einem Term vorkommenden Indizes soll von eins bis drei summiert werden."

So ist beispielsweise:

$$
\frac{\partial u_j}{\partial x_j} = \frac{\partial u_1}{\partial x_1} + \frac{\partial u_2}{\partial x_2} + \frac{\partial u_3}{\partial x_3}
$$
(4.5)

Bei vernachlässigbarer Strömungsreibung reduziert sich die Impulsbilanz (4.4) zu den Eulerschen Bewegungsgleichungen:

$$
\frac{\partial(\rho u_i)}{\partial t} + \frac{\partial(\rho u_j u_i)}{\partial x_j} = -\frac{\partial p}{\partial x_i}
$$
\n(4.6)

Mit den Impulsbilanzen für alle Koordinatenrichtungen kann somit das Geschwindigkeitsfeld einer Strömung berechnet werden.

### **4.1.3 Allgemeine Form der Transportgleichung**

Die Transportgleichungen können aufgrund ihrer Ähnlichkeit in einer allgemeinen Form dargestellt werden (aus Noll [10]):

$$
\underbrace{\frac{\partial(\rho\phi)}{\partial t}}_{\text{lok zeitl. Änderung}} + \underbrace{\frac{\partial(\rho u_j\phi)}{\partial x_j}}_{\text{Komvektion}} = \underbrace{\frac{\partial}{\partial x_j} \left( \Gamma \frac{\partial \phi}{\partial x_j} \right)}_{\text{Diffusion}} + \underbrace{S_{\phi}}_{\text{Quellterm}} \tag{4.7}
$$

Für die abhängige Variable  $\phi$  wird jeweils die interessierende Strömungsgröße eingesetzt. Γ ist der zugehörige Diffusionskoeffizient. Der Quellterm S<sub>ø</sub> beinhaltet alle Terme, die nicht zum Konvektions- oder Diffusionsterm gehören, und dient zur Anpassung einer beliebigen Transportgleichung an die allgemeine Form.

Da für gewöhnlich alle Transportgleichungen einer Strömung in dieser allgemeinen Form darstellbar sind, müssen die Lösungsalgorithmen in der numerischen Strömungsberechnung in der Lage sein, partielle Differenzialgleichungen 2. Ordnung von der Form der allgemeinen Transportgleichung lösen zu können.

### **4.2 Dimensionslose Kennzahlen**

In der Strömungsmechanik versucht man die Strömung realer Fluide mit Hilfe von dimensionslosen Kennzahlen zu beschreiben und zu charakterisieren.

Im Folgenden werden die für diese Arbeit relevanten dimensionslosen Kennzahlen kurz beschrieben.

#### **4.2.1 Reynolds-Zahl**

Die Reynolds-Zahl stellt das Verhältnis von Trägheits- zu Zähigkeitskräften dar (bzw. das Verhältnis von spezifischer Impulskonvektion zu Impulsdiffusion).

Sie ergibt sich wie folgt:

$$
\text{Re} = \frac{v \cdot L}{V} \tag{4.8}
$$

Wobei *v* die charakteristische Geschwindigkeit und *L* die charakteristische Länge bzw. Durchmesser im untersuchten Strömungsgebiet bezeichnen.  $\nu$  steht für die kinematische Viskosität des Fluids.

Je nach Anwendungsfall kann eine kritische Reynolds-Zahl Re<sub>krit</sub> gefunden werden, ab welcher durch kleinste Störungen eine laminare Strömung in eine turbulente Strömung umschlägt. Strömungsuntersuchungen am normal zur Achse angeströmten Kreiszylinder konnten in Abhängigkeit von der Reynolds-Zahl verschiedene Strömungsformen und – charakteristiken nachweisen (siehe Abb. 4.2). Die Strömungen um den Zylinder und die prismatische Fünflochsonde verhalten sich ähnlich, da sich die Geometrien nur gering unterscheiden und der Trapezquerschnitt der Sonde den Kreisquerschnitt annähert. Allerdings wird durch die Kanten der Sonde an diesen Stellen leichter eine Strömungsablösung initialisiert als beim Kreiszylinder.

Um die numerischen Berechnungsergebnisse dieser Arbeit mit den experimentell ermittelten Kalibrierkurven von Chondrokostas vergleichen zu können, wird dieselbe Reynolds-Zahl von 13000 gewählt, was nach Abb. 4.2 einer unterkritischen Strömung mit laminarem Nah-Nachlauf und Wirbelstraßeninstabilitäten entspricht.

Die kinematische Viskosität von Luft ergibt sich aus der Dichte und der dynamischen Viskosität *η* (es wurden die konstanten Standardwerte von FLUENT übernommen):

$$
v = \frac{\eta}{\rho} = \frac{1,7894 \cdot 10^{-5} \frac{\text{kg}}{\text{ms}}}{1,225 \frac{\text{kg}}{\text{m}^3}} = 1,46073 \cdot 10^{-5} \frac{\text{m}^2}{\text{s}}
$$
(4.9)

Mit einer charakteristischen Länge *L* = 0,003175 m (= Durchmesser der Sonde) erhält man aus Gl. (4.8) für die Anströmgeschwindigkeit *v* = 59,81 m/s bei Re=13000.

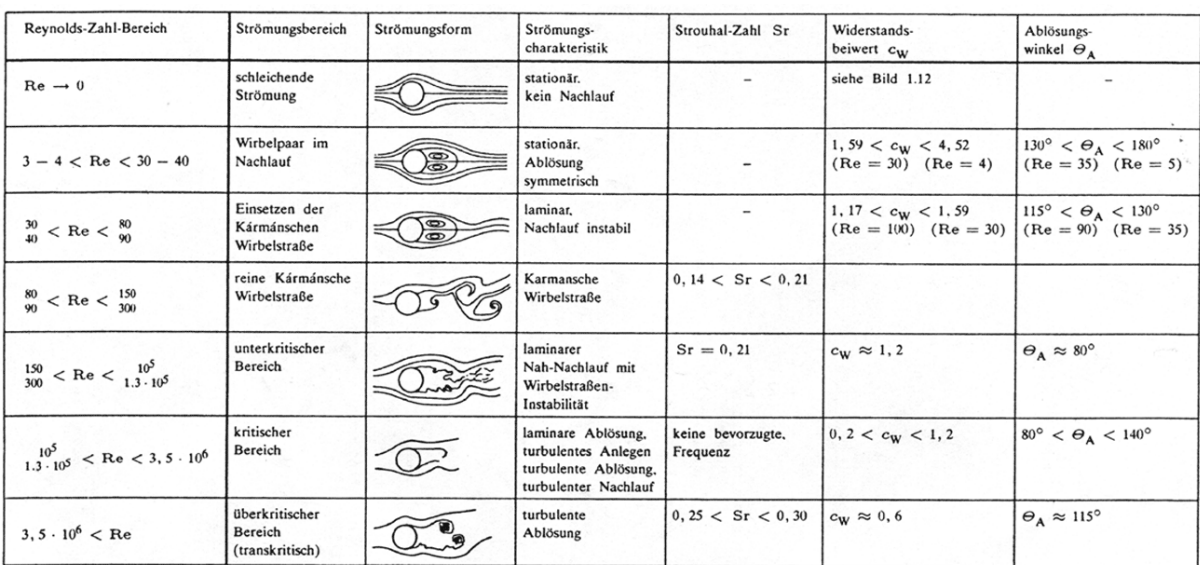

#### **Abb. 4.2: Instationäre Strömungserscheinungen beim quer umströmten Kreiszylinder in Abhängigkeit von Re-Zahl und Sr-Zahl aus Schlichting und Gersten [12]**

#### **4.2.2 Strouhal-Zahl**

Die Strouhal-Zahl (Sr) ist eine dimensionslose Frequenz und wie folgt definiert:

$$
Sr = \frac{f \cdot D}{v} \tag{4.10}
$$

Wobei *f* für die Wirbelablösefrequenz steht, *D* ist der Durchmesser des umströmten Zylinders und *v* die Strömungsgeschwindigkeit.

Aus der Strouhal-Zahl kann bei instationären Strömungsvorgängen um einen Zylinder die Ablösefrequenz von Wirbeln bestimmt werden und ein Rückschluss auf die Strömungsform getroffen werden (siehe Abb. 4.2). Im Fall der umströmten Fünflochsonde ist für Re=13000 die Strouhal-Zahl gleich 0,2 (siehe Abb. 4.2 und Abb. 4.3). Auf Grund des sehr hohen Aufwands einer dreidimensionalen instationären CFD-Berechnung werden instationäre Strömungsvorgänge an der Sonde nicht untersucht.

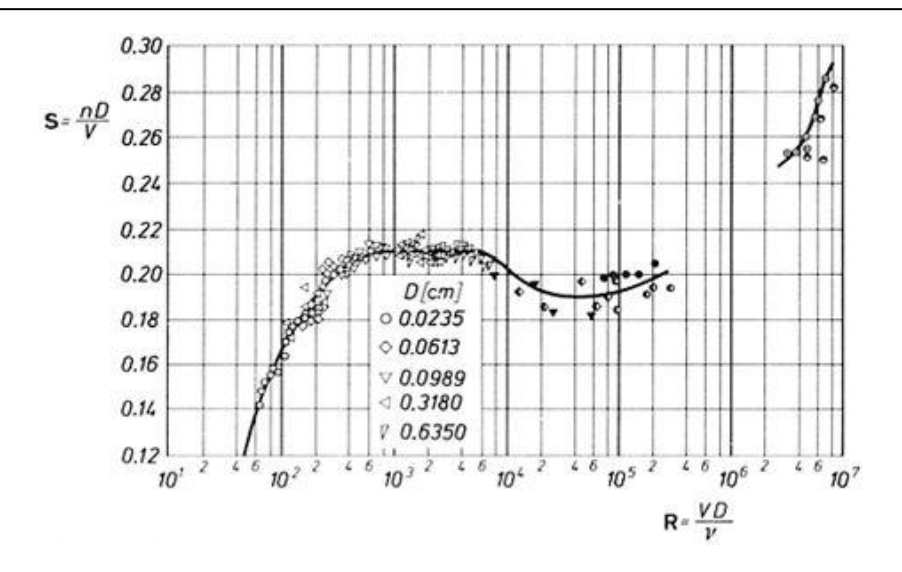

**Abb. 4.3: Strouhal-Zahl in Abhängigkeit der Reynolds-Zahl aus Schlichting und Gersten [12]**

#### **4.2.3 Mach-Zahl**

Die Mach-Zahl ist eine dimensionslose Kennzahl der Geschwindigkeit und gibt das Verhältnis der Geschwindigkeit *v* (eines Körpers bzw. Fluids) zur Schallgeschwindigkeit 0 *v* (temperaturabhängig) des umgebenden Fluids an.

$$
Ma = \frac{v}{v_0} \tag{4.11}
$$

Für Luft bei einer Temperatur von 20°C beträgt die Schallgeschwindigkeit  $v_0$  = 343 m/s und es ergibt sich im Fall der mit einer Geschwindigkeit von 59,81 m/s umströmten Sonde eine Mach-Zahl von 0,1744. Da diese Mach-Zahl kleiner als 0,3 ist, kann die Strömung als inkompressibel betrachtet werden und die Dichte der Luft wird daher im numerischen Modell als konstant angenommen.

# **5 Grundlagen der numerischen Strömungsmechanik**

### **5.1 Allgemeines**

Die numerische Strömungsmechanik, auch als numerische Fluiddynamik oder Computational Fluid Dynamics (CFD) bezeichnet, ist ein zunehmend wichtiger werdendes Spezialgebiet der Strömungsmechanik und basiert auf naturwissenschaftlichen Gesetzmäßigkeiten bzw. Modellen zur Beschreibung von Strömungsvorgängen.

Die mathematische Formulierung dieser Modelle resultiert gewöhnlich in Differentialgleichungen, in denen der Transport einer Strömungsgröße beschrieben wird. Viele Ingenieuraufgaben führen zu Randwertproblemen, das heißt, es sind gekoppelte Differentialgleichungssysteme zu lösen unter Beachtung von Rand- und Anfangsbedingungen, was oft analytisch nicht möglich ist, weshalb immer mehr numerische Methoden eingesetzt bzw. notwendig werden.

Die Entwicklung von numerischen Methoden zur Strömungssimulation wurde in den letzten Jahren stark vorangetrieben, wobei die Zuverlässigkeit und Geschwindigkeit der verschiedenen Verfahren erheblich gesteigert werden konnte. Die heute zum Einsatz kommenden Programme zur numerischen Strömungssimulation ermöglichen die Berechnung unterschiedlichster Strömungsphänomene und Erscheinungsformen, wie sie in der Natur auftreten. So können unter anderem Verbrennungsprozesse, chemische Reaktionen und radioaktive Prozesse in der numerischen Berechnung berücksichtigt und deren Einfluss auf die Strömung in ausreichend guter Genauigkeit vorhergesagt werden. Die rasante Entwicklung in der elektronischen Datenverarbeitung und die Zunahme der Prozessorleistung in den letzten Jahren machen es möglich, dass auch besonders rechenaufwendige turbulente Strömungen berechnet werden können, die gerade im technischen Bereich eine wichtige Rolle spielen.

### **5.2 Turbulenzmodelle**

Die meisten Strömungen, die in der Natur auftreten und von ingenieurswissenschaftlichem Interesse sind, sind turbulent und erfordern deshalb eine andere Behandlung im Vergleich zu laminaren oder nichtviskosen Strömungen.

Turbulente Strömungen sind durch folgende Eigenschaften gekennzeichnet (Ferziger und Perić [5]):

- Turbulente Strömungen sind hochgradig instationär.
- Sie sind dreidimensional.
- Sie enthalten eine sehr große Anzahl an Wirbel.
- Die Turbulenz erhöht die Rate, mit der die Erhaltungsgrößen gerührt werden. Der Prozess des Rührens wird oft als "turbulente Diffusion" bezeichnet.
- Die Turbulenz bringt unter anderem durch ihre Eigenschaft des Rührens Fluidteilchen mit unterschiedlichem Impuls miteinander in Kontakt. Die kinetische Energie der Strömung sinkt dabei durch Reduktion der Geschwindigkeitsgradienten aufgrund der Viskosität (Reibung). Das Rühren ist also ein dissipativer Prozess.
- Turbulente Strömungen weisen kohärente Strukturen auf. Dies sind wiederkehrende und im Wesentlichen deterministische Ereignisse.
- Turbulente Strömungen schwanken mit großer Bandbreite sowohl in der Längen- als auch in der Zeitskala, was eine direkte numerische Simulation der Strömung sehr schwierig und aufwendig macht.

Prinzipiell lässt sich jede inkompressible Strömung, egal ob sie laminaren oder turbulenten Charakter aufweist, mathematisch durch die dreidimensionalen Navier-Stokes-Gleichungen vollständig beschreiben. Jedoch muss das gesamte Turbulenzspektrum durch ein hinreichend aufgelöstes Modellgebiet erfasst werden; d.h. das Rechengitter muss fein genug sein, um auch die kleinsten in der turbulenten Strömung auftretenden Wirbel noch aufzulösen und darzustellen. Andererseits muss auch bei dem als "direkte numerische Simulation" (DNS) bezeichneten Verfahren das Lösungsgebiet mindestens so groß sein, wie das physikalische Gebiet oder der größte turbulente Wirbel, der untersucht werden soll, um sicherzustellen, dass alle signifikanten Strukturen der Turbulenz erfasst werden. Aus diesen Gründen kann sich eine Anzahl von mehr als 10<sup>12</sup> Gitterpunkten im numerischen Modell ergeben. Der damit verbundene sehr hohe Rechenaufwand macht derzeit den Einsatz der DNS nur in einigen Spezialfällen sinnvoll.

Andererseits sind ohnehin für die meisten praktischen Anwendungen nicht die mikroskopisch kleinen Einzelheiten einer Strömung von Interesse, sondern vielmehr die makroskopische

Bewegung des Fluids. Daher wird häufig eine statistische (zeitliche) Mittelung der Strömungsgrößen vorgenommen und Modelle eingeführt, mit denen der Einfluss der Turbulenz auf die Strömungsvorgänge berücksichtigt wird, ohne dabei die turbulenten Strukturen direkt zu berechnen. Basierend auf der Grundlage Reynolds, werden die momentane Geschwindigkeit *u* und der momentane Druck  $p$ , in zeitliche Mittelwerte  $\overline{u}$  und *p* sowie Schwankungsgrößen *u*′ und *p*′ zerlegt:

$$
u = \overline{u} + u'
$$
\n
$$
p = \overline{p} + p'
$$
\n(5.1)

Die Turbulenz wird nach Art ihrer Erscheinung in zwei Gruppen eingeteilt:

- Im Mittel stationäre Strömung (statistisch stationär)
- Im Mittel instationäre Strömung (statistisch instationär)

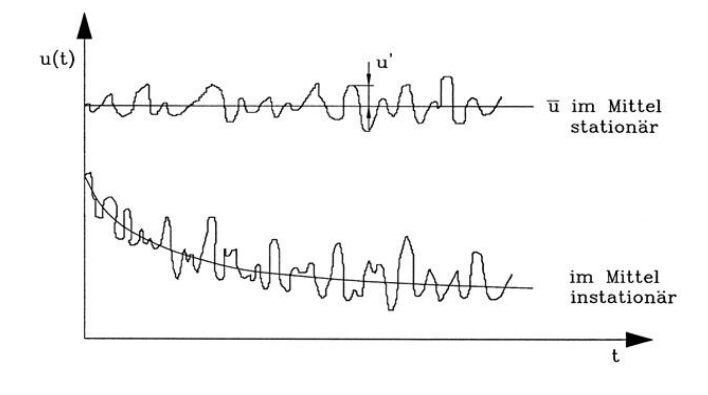

**Abb. 5.1: Zeitlicher Verlauf der Geschwindigkeit u(t)**

Für eine statistisch stationäre Strömung kann jede beliebige Strömungsgröße  $\phi$  wie folgt dargestellt werden:

$$
\phi(x_i, t) = \overline{\phi}(x_i) + \phi'(x_i, t) \tag{5.3}
$$

Wobei für den zeitlichen Mittelwert gilt:

$$
\overline{\phi}(x_i) = \lim_{T \to \infty} \frac{1}{T} \int_0^T \phi(x_i, t) dt
$$
\n(5.4)

Das Mittelungsintervall *T* muss im Vergleich zur typischen Zeitskala der Schwankung groß sein, weshalb man am Grenzfall  $T \rightarrow \infty$  interessiert ist. Ist *T* groß genug, dann hängt  $\overline{\phi}$ nicht vom Zeitpunkt, zu dem die Mittelung beginnt, ab.

Wendet man die Mittelung auf die Navier-Stokes-Gleichungen an, so führt dies zu den Reynolds-gemittelten Navier-Stokes-Gleichungen (RANS-Gleichungen).

Die Mittelung eines beliebigen linearen Terms in der Erhaltungsgleichung liefert einen identischen Term für die gemittelte Größe, da nach Gleichung (5.4)  $\overline{\phi}' = 0$  gilt. Alle nichtlinearen Terme liefern Zusatzterme, so erhält man aus einem quadratischen Term zwei Terme – das Produkt der Mittelwerte und die Korrelation der Schwankungen:

$$
\overline{u_i \phi} = \overline{u_i} \overline{\phi} + \overline{u'_i \phi'}
$$
\n(5.5)

Daher enthalten die Reynolds-gemittelten Erhaltungsgleichungen Terme wie  $ρ\overline{u'_i}u'_j$ , die Reynolds-Spannungen genannt werden, bzw. allgemein für eine beliebige Skalargröße  $\phi$ den turbulenten Skalarfluss  $\, \rho u'_i \phi'$  .

Die gemittelten Kontinuitäts- und Impulsgleichungen können für inkompressible Strömungen ohne Körperkräfte folgendermaßen in Tensornotation und kartesischen Koordinaten geschrieben werden:

$$
\frac{\partial(\rho \overline{u}_i)}{\partial x_i} = 0
$$
\n(5.6)

$$
\frac{\partial(\rho \overline{u_i})}{\partial t} + \frac{\partial}{\partial x_j} \left( \rho \overline{u_i} \overline{u_j} + \rho \overline{u'_i} \overline{u'_j} \right) = -\frac{\partial \overline{p}}{\partial x_i} + \frac{\partial \overline{\tau}_{ij}}{\partial x_j}
$$
(5.7)

Wobei  $\, \bar \tau_{ij} \,$  die Komponenten des mittleren viskosen Spannungstensors darstellen:

$$
\overline{\tau}_{ij} = \mu \left( \frac{\partial \overline{u}_i}{\partial x_j} + \frac{\partial \overline{u}_j}{\partial x_i} \right) \tag{5.8}
$$

Allgemein kann die Erhaltungsgleichung für den Mittelwert einer skalaren Größe wie folgt geschrieben werden:

$$
\frac{\partial (\rho \overline{\phi})}{\partial t} + \frac{\partial}{\partial x_j} (\rho \overline{u}_j \overline{\phi} + \rho \overline{u'_j \phi'}) = \frac{\partial}{\partial x_j} \left( \Gamma \frac{\partial \overline{\phi}}{\partial x_j} \right)
$$
(5.9)

Das Auftreten der Reynolds-Spannungen und der turbulenten skalaren Flüsse in den Erhaltungsgleichungen hat zur Folge, dass mehr Unbekannte als Gleichungen vorhanden sind und damit das Gleichungssystem nicht geschlossen ist. Die Schließung der RANS-Gleichungen erfolgt durch Approximationen des Reynolds-Spannungstensors und der turbulenten Skalarflüsse, wobei diese normalerweise als Funktionen von den gemittelten Größen und empirischen Parametern ausgedrückt werden. Diese zwecks Schließung eingeführten Approximationen werden im Ingenieurwesen als Turbulenzmodelle bezeichnet.

#### **5.2.1 Wirbelviskositätsmodelle**

Bei Wirbelviskositätsmodellen wird das Schließungsproblem der Erhaltungsgleichungen durch eine Approximation des Reynoldsspannungstensors nach der Hypothese von Boussinesq gelöst. In laminaren Strömungen werden Energiedissipation und der Transport von Masse, Impuls und Energie quer zu den Stromlinien von der Viskosität gesteuert, weshalb es natürlich ist, anzunehmen, dass der Effekt der Turbulenz auf diese Prozesse eine erhöhte Viskosität beschrieben werden kann. Es wird davon ausgegangen, dass sich die Reynoldsspannungen, analog zu den viskosen Spannungen, proportional zur Scherrate bestimmen lassen. Hierfür wird eine turbulente Wirbelviskosität  $\mu_t = \rho v_t$  eingeführt. Diese ist keine konstante Stoffeigenschaft, sondern ist abhängig von der Turbulenzstruktur am jeweiligen Ort. Dies führt zu folgender Definition der Reynolds-Spannungen:

$$
-\rho \overline{u_i' u_j'} = \mu_i \left( \frac{\partial \overline{u_i}}{\partial x_j} + \frac{\partial \overline{u_j}}{\partial x_i} \right) - \frac{2}{3} \left( \rho k + \mu_i \frac{\partial \overline{u_j}}{\partial x_i} \right) \delta_{ij}
$$
(5.10)

Wobei *k* die kinetische Energie der Turbulenz bezeichnet:

$$
k = \frac{1}{2} \overline{u_i' u_i'} \tag{5.11}
$$

Obwohl die Wirbelviskositätsannahme im Detail nicht korrekt ist, ist sie leicht zu implementieren und bei sorgfältiger Anwendung kann sie für viele Strömungen gute Ergebnisse liefern.

In der einfachsten Beschreibung kann die Turbulenz durch zwei Parameter charakterisiert werden:

- Turbulente kinetische Energie *k* (oder eine Geschwindigkeit  $q \approx \sqrt{k}$ )
- Turbulentes Längenmaß *L<sup>t</sup>*

Durch Dimensionsanalyse kann folgender Zusammenhang zwischen der Wirbelviskosität und diesen Parametern gefunden werden:

$$
\mu_i = C_\mu \rho q L_i \tag{5.12}
$$

Wobei *C*<sup>µ</sup> eine dimensionslose Konstante ist.

Das Schließen der RANS-Gleichungen gelingt somit durch die Bestimmung der Wirbelviskosität bzw. der damit assoziierten turbulenten Längen- und Geschwindigkeitsmaße, was im folgenden Abschnitt anhand des Standard k- Modells erläutert wird.

#### **5.2.2 Standard k- Modell**

Das Standard k- $\varepsilon$  Modell ist ein Zweigleichungsmodell und wurde von Launder und Spalding [8] aufgestellt. Aufgrund seiner Einfachheit und guten numerischen Eigenschaften wird dieses Modell in der Praxis sehr häufig eingesetzt. Als Unbekannte werden die kinetische Energie der Turbulenz *k* und die Dissipationsrate der turbulenten kinetischen Energie <sup>ε</sup> verwendet. Die Dissipationsrate  $\varepsilon$  entspricht der kinetischen Energie der Turbulenz, die pro Zeit und Masseneinheit in innere Energie überführt wird.

Die Transportgleichungen für die turbulente kinetische Energie *k* und ihrer Dissipationsrate  $\varepsilon$  lauten (aus FLUENT [6]):

$$
\frac{\partial}{\partial t}(\rho k) + \frac{\partial}{\partial x_j}(\rho k \overline{u}_j) = \frac{\partial}{\partial x_j} \left[ \left( \mu + \frac{\mu_i}{\sigma_k} \right) \frac{\partial k}{\partial x_j} \right] + G_k + G_b - \rho \varepsilon - Y_M + S_k \tag{5.13}
$$

$$
\frac{\partial}{\partial t}(\rho \varepsilon) + \frac{\partial}{\partial x_j}(\rho \varepsilon \overline{u}_j) = \frac{\partial}{\partial x_j} \left[ \left( \mu + \frac{\mu_t}{\sigma_{\varepsilon}} \right) \frac{\partial \varepsilon}{\partial x_j} \right] + C_{1\varepsilon} \frac{\varepsilon}{k} (G_k + C_{3\varepsilon} G_b) - C_{2\varepsilon} \rho \frac{\varepsilon^2}{k} + S_{\varepsilon}
$$
(5.14)

Es sind:

$$
C_{3\varepsilon} = \tanh\left|\frac{v}{u}\right|
$$

- *v* ..............Komponente der Strömungsgeschwindigkeit parallel zum Gravitationsvektor
- *u* ..............Komponente der Strömungsgeschwindigkeit senkrecht zum Gravitationsvektor
- *k* ..............turbulente kinetische Energie
- $\varepsilon$  ..............Dissipationsrate der turbulenten kinetischen Energie
- µ .............dynamische Viskosität
- $\mu_{_t}$  ............turbulente Viskosität
- *Gk* ............Produktionsrate der kinetischen Energie der Turbulenz
- *Gb* ............Produktionsrate zufolge der Gravitation
- *YM* ...........Beitrag zur allgemeinen Dissipationsrate bedingt durch Fluktuationstransport in kompressiblen turbulenten Strömungen

 $S_k$  ,  $S_\varepsilon$  .....Quellterme

- $C_{1\varepsilon}$ ,  $C_{2\varepsilon}$  ...Modellkonstante
- $\sigma_k$ ,  $\sigma_{\varepsilon}$  .....Turbulente Prandtl-Zahlen für  $k$  und  $\varepsilon$

#### Modellierung der turbulenten Viskosität:

Um das Längenmaß der Turbulenz zu bestimmen, ist eine weitere Gleichung erforderlich. Die am meisten verwendete Gleichung basiert auf der Tatsache, dass die Dissipation in der Energiegleichung vorkommt und dass in Strömungen, die sich im so genannten turbulenten Gleichgewicht (wenn die Rate der Erzeugung und der Vernichtung der Turbulenz nahezu gleich sind) befinden, folgendes Verhältnis zwischen der Dissipation  $\varepsilon$ , der kinetischen Energie der Turbulenz *k* und dem turbulenten Längenmaß *L<sup>t</sup>* gilt:

$$
\varepsilon \approx \frac{k^{3/2}}{L_t} \tag{5.15}
$$

Wird diese Gleichung nach dem turbulenten Längenmaß *L<sup>t</sup>* umgeformt und dann in Gleichung (5.12) eingesetzt, so ergibt sich folgende Formel für die turbulente Viskosität  $\mu_{_{t}}$ :

$$
\mu_t = \rho C_\mu \frac{k^2}{\varepsilon} \tag{5.16}
$$

#### Modellkonstanten:

Die Modellkonstanten des Standard k- $\epsilon$  Modells, welche von FLUENT standardmäßig verwendet werden, lauten wie folgt:

$$
C_{\mu} = 0.09
$$
  $C_{1\varepsilon} = 1.44$   $C_{2\varepsilon} = 1.92$   $\sigma_{k} = 1.0$   $\sigma_{\varepsilon} = 1.3$ 

Diese Werte ergaben sich aus umfangreichen experimentellen Untersuchungen mit Luft und Wasser und liefern für eine Vielzahl von turbulenten Strömungen gute Ergebnisse.

Da es sich beim Standard k-ε Modell um ein High-Reynoldsnumber-Modell handelt, ist dieses nur in Bereichen gültig, in denen die Reynolds-Zahl genügend groß ist, d.h. in denen die turbulente Scheinreibung vorherrscht. Im wandnahen Bereich überwiegt jedoch die Wirkung der molekularen Viskosität und das Standard k- Modell verliert dort seine Gültigkeit. Dieser Bereich wird daher häufig durch Einführung von so genannten Wandfunktionen berechnet. Eine weitere Möglichkeit ist die viskose Unterschicht an der Wand durch ein entsprechend feines Netz aufzulösen, sowie es in dieser Arbeit mit Hilfe des Realizable k-ε Modells in Kombination mit der "enhanced wall treatment"-Methode umgesetzt wurde.

#### **5.2.3 Realizable k- Modell**

Die Transportgleichung der turbulenten kinetischen Energie k ist identisch dem Standard k- Modell. Für die Dissipationsrate ε lautet die modifizierte Transportgleichung wie folgt (aus FLUENT [6]):

$$
\frac{\partial}{\partial t}(\rho \varepsilon) + \frac{\partial}{\partial x_j}(\rho \varepsilon \overline{u}_j) = \frac{\partial}{\partial x_j} \left[ \left( \mu + \frac{\mu_t}{\sigma_{\varepsilon}} \right) \frac{\partial \varepsilon}{\partial x_j} \right] + \rho C_1 S \varepsilon - \rho C_2 \frac{\varepsilon^2}{k + \sqrt{\nu \varepsilon}} + C_{1\varepsilon} \frac{\varepsilon}{k} C_{3\varepsilon} G_b + S_{\varepsilon} \quad (5.17)
$$

Wobei

$$
C_1 = \max\left[0, 43; \frac{\eta}{\eta + 5}\right], \quad \eta = S\frac{k}{\varepsilon}, \quad S \equiv \sqrt{2S_{ij}S_{ij}}
$$

*ij S* ............Verzerrungstensor

#### Modellierung der turbulenten Viskosität:

Die turbulente Viskosität wird wie beim Standard k- Modell durch Gleichung (5.16) bestimmt. Der Unterschied zum Standard k-ε Modell ist, dass  $C_\mu$  keine Konstante mehr ist sondern durch folgende Formel definiert wird:

$$
C_{\mu} = \frac{1}{A_0 + A_s \frac{kU^*}{\varepsilon}}
$$
\n
$$
(5.18)
$$

Es gilt:

$$
U^* \equiv \sqrt{S_{ij}S_{ij} + \tilde{\Omega}_{ij}\tilde{\Omega}_{ij}}
$$

mit  $\widetilde{\Omega}_{ij} = \Omega_{ij} - 2 \mathcal{E}_{ijk} \omega_k$  $\Omega_{ii} = \overline{\Omega}_{ii} - \varepsilon_{iik} \omega_k$ 

 $\Omega_{_{ij}}$  ist der Tensor der Rotationsrate bezüglich eines mit der Winkelgeschwindigkeit  $\omega_{\scriptscriptstyle{k}}$ rotierenden Bezugsystems und  $\, \Omega_{ij} \,$  repräsentiert dessen gemittelten Wert.

Für die Modellparameter  $A_0$  und  $A_s$  gilt:

$$
A_0 = 4.04 \, ; \, A_s = \sqrt{6} \cos \phi
$$
  
Wobei

$$
\phi = \frac{1}{3}\cos^{-1}\left(\sqrt{6}W\right), \qquad W = \frac{S_{ij}S_{jk}S_{ki}}{\tilde{S}^3}, \qquad \tilde{S} = \sqrt{S_{ij}S_{ij}}, \qquad S_{ij} = \frac{1}{2}\left(\frac{\partial u_j}{\partial x_i} + \frac{\partial u_i}{\partial x_j}\right)
$$

#### Modellkonstanten:

Die Modellkonstanten des Realizable k- $\epsilon$  Modell sind durch folgende Werte festgelegt:

$$
C_{1\varepsilon} = 1,44
$$
  $C_2 = 1,9$   $\sigma_k = 1,0$   $\sigma_{\varepsilon} = 1,2$ 

#### Modellierung der Produktionsrate der kinetischen Energie der Turbulenz:

Die in der Transportgleichung von *k* (5.13) auftretende Produktionsrate der kinetischen Energie der Turbulenz *G<sup>k</sup>* ergibt sich in exakter Form wie folgt:

$$
G_k = -\rho \overline{u'_i u'_j} \frac{\partial u_j}{\partial x_i} \tag{5.19}
$$

Die Modellierung der Produktionsrate der kinetischen Energie der Turbulenz *G<sup>k</sup>* erfolgt für alle k- Modelle in FLUENT nach dem Ansatz von Boussinesq:

$$
G_k = \mu_t S^2 \tag{5.20}
$$

Wobei für den Modul des Verzerrungstensors gilt

 $S \equiv \sqrt{2S_{ij}S_{ij}}$ 

# **6 Rechenmodell**

Die Geometrien und das Rechengitter wurden mit Hilfe des "Pre-processors" GAMBIT (Version 2.2.30) erstellt. Die numerische Modellierung und Berechnung der Strömung um die Sonde, sowie die Auswertung und graphische Darstellung der Ergebnisse, erfolgte mit dem kommerziellen CFD-Programm (Computational Fluid Dynamics) FLUENT (Version 6.2.16), das auf der Methode der finiten Volumen basiert.

### **6.1 Räumliche Diskretisierung**

Unter räumlicher Diskretisierung versteht man die Vernetzung (Zerlegung) des zu untersuchenden Strömungsgebietes in finite (endliche) Elemente bzw. Volumen, um verschiedene Strömungsgrößen an diskreten Knotenpunkten zu bestimmen.

Der räumlichen Diskretisierung bzw. Netzgenerierung kommt bei der numerischen Strömungssimulation eine einschneidende Bedeutung zu, da die Qualität des Netzes sowohl auf das Konvergenzverhalten als auch auf die Lösungsgenauigkeit erheblichen Einfluss hat. In dieser Arbeit hat sich gezeigt, dass die Diskretisierung der Impulsgleichungen mit "second order upwind" ein schlechtes Konvergenzverhalten vor allem bei schräger Anströmung in der Nickebene aufwies. Ein Grund dafür ist das große Seitenverhältnis der von der Sonde entfernten Zellen, das wegen der geringen Modellabmessungen in z-Richtung nicht anders möglich ist. Um das Seitenverhältnis klein zu halten, wurde in GAMBIT die z-Richtung nur mit elf Knoten vermascht und anschließend in FLUENT das Netz um die Sonde mit hängenden Maschen adaptiert (siehe 6.1.3).

Das Rechengebiet wurde blockstrukturiert und ausschließlich mit Hexaedern vernetzt, was durch folgende Vereinfachungen der Sondengeometrie möglich wurde.

#### **6.1.1 Vereinfachung der Sondengeometrie**

Bei der Modellierung der Sonde wurden folgende Vereinfachungen getroffen, um ein Vernetzen mit blockstrukturiertem Gitter zu ermöglichen und das Konvergenzverhalten des Rechenmodells zu verbessern:

1) Die Bohrungslöcher wurden durch Quadrate ersetzt, die eine ähnliche Flächengröße besitzen wie der Bohrungsquerschnitt. Da die Bohrungsdrücke über die Fläche gemittelt werden, ist der Einfluss dieser Vereinfachung zu vernachlässigen.

2) Die Bohrungslöcher wurden als Wand definiert und nicht in die Tiefe modelliert. Bei Berechnungen mit dem 2D-Modell und Untersuchungen von Willinger [16] hat sich gezeigt, dass diese Vereinfachung keinen großen Einfluss auf die Strömung und das Ergebnis hat. Eine Ausnahme ist hier das Bohrungsloch 1. Es hat sich bei den Untersuchungen von Willinger [16] und auch in dieser Arbeit gezeigt, das der Totaldruckkoeffizient k<sub>t</sub> bei Anströmung mit großem Gierwinkel Δβ durch die numerische Berechnung kleiner ermittelt wird, wenn die Bohrung 1 nicht als Loch modelliert wird. Der Grund hierfür liegt daran, dass, wenn die Bohrung 1 als Loch modelliert wird, sich der Staupunkt bei Anströmung mit großem Gierwinkel Δβ näher bei Bohrung 1 befindet, als bei der vereinfachten Modellierung durch eine Wand. Diese Verschiebung des Staupunkts in Richtung Bohrung 1 wird vermutlich durch eine Strömungswalze, die sich im Bohrungsloch ausbildet, verursacht.

Durch diese Vereinfachung wird also ein niedrigerer Bohrungsdruck  $p_1$  durch die numerische Berechnung ermittelt. Dies hat zur Folge, dass sich das numerische Ergebnis des Totaldruckkoeffizienten k<sub>t</sub> bei Anströmung mit einem Gierwinkel  $\Delta \beta = \pm 30^{\circ}$  doch deutlich vom experimentellen Ergebnis von Chondrokostas unterscheidet (siehe 7.4.3).

Der Einfluss der Vereinfachung der Bohrungslöcher durch Wände auf die übrigen Kalibrierkoeffizienten ist jedoch vernachlässigbar, weshalb in dieser Arbeit auf die Modellierung der Bohrungslöcher verzichtet wurde

3) Eine weitere Vereinfachung der Sondengeometrie erfolgte dadurch, dass die zwei Flächen, in denen sich Bohrung 2 bzw. 3 befinden, über die gesamte Modelltiefe (z-Richtung) modelliert wurden. Auf die Modellierung der Radien (siehe Abb. 2.1) und des Sondenkopfendes wurde daher verzichtet, um eine einfachere Vernetzung mit strukturiertem Gitter zu erreichen (ermöglichen).

### **6.1.2 Abmessungen und Randbedingungen des Rechengebietes**

Das Rechengebiet entspricht einem Quader mit folgenden Abmessungen: x-Richtung (Hauptströmungsrichtung): 45 d y-Richtung: 60 d z-Richtung: 2 d Wobei der Sondendurchmesser d=3,175 mm beträgt.

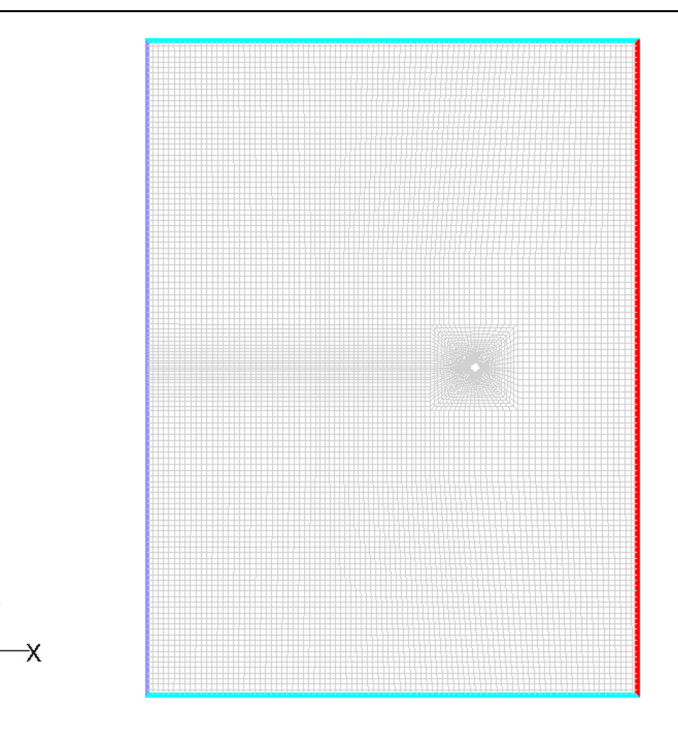

**Abb. 6.1: Gesamtes Rechengebiet (Ansicht aus z-Richtung)**

Der Eintrittsrand ("velocity inlet"; blau eingezeichnet in Abb. 6.1) befindet sich 30 d stromaufwärts der Sonde und der Austrittsrand ("pressure outlet", rot) 15 d stromabwärts. In y-Richtung liegt die Sonde in der Mitte des Rechengebietes. Ebenso sind in z-Richtung die Bohrungen 1, 2 und 3 mittig zwischen den als periodisch modellierten Rändern angeordnet. Die Wahl der Abmessungen des Rechengebietes erfolgte anhand von Simulationen am 2D-Modell. Es zeigte sich, dass sich am Eintritt ein Differenzdruck zum Umgebungsdruck ergibt, der durch eine Wahl von größeren Abmessungen des Rechengebietes in y-Richtung und stromaufwärts der Sonde reduziert werden kann. Bei gerader Anströmung der Sonde  $(\Delta y = \Delta \beta = 0^{\circ})$  beträgt dieser Differenzdruck am Eintritt für das verwendete Rechenmodell ca. 60 Pa (entspricht 0,059% vom Umgebungsdruck). Es wurde versucht durch entsprechend große Abmessungen des Rechengebietes diesen Differenzdruck möglich klein zu halten, da nach der Definition der Randbedingung "velocity inlet" am Eintritt ein Differenzdruck von Null vorgegeben wird, wodurch sonst zusätzlicher Druck ins Rechengebiet eingebracht wird, der auch die Bohrungsdrücke erhöht. Hiervon ist vor allem der Staudruck an Bohrung 1 bei gerader Anströmung betroffen. Zwei Gründe sind für diese Druckerhöhung am Eintritt hauptverantwortlich. Zum einen fällt der Differenzdruck (zwischen Absolutdruck und Umgebungsdruck; in FLUENT als "static pressure" bezeichnet) entlang des Stromfadens von der Bohrung 1 in Stromaufwärtsrichtung asymptotisch gegen den Wert Null (siehe Abb. 6.2), daher wird theoretisch erst in unendlicher Entfernung des Eintritts von der Sonde der Wert Null erreicht und zum anderen wird durch die Modellierung der periodischen Ränder, die parallel zur x-z-Ebene liegen, eine Anordnung von unendlich vielen Sonden in y-Richtung im Abstand von 60 Sondendurchmessern simuliert, die eine Strömungsquerschnittsverengung in der y-z-Ebene und damit einhergehend einen Druckanstieg am Eintritt zur Folge hat.

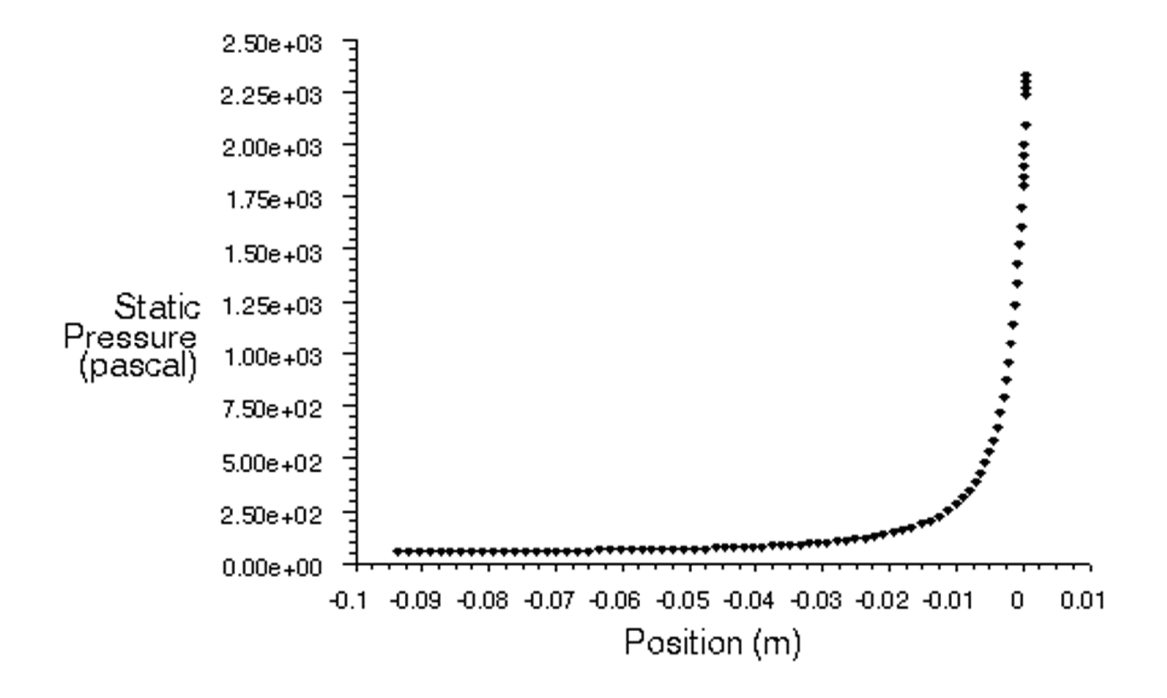

**Abb. 6.2: Differenzdruckverlauf entlang der x-Achse vor der Sonde bei** -**==0°**

Bei der Wahl der Abmessungen des Rechengebietes muss daher ein Kompromiss gefunden werden zwischen möglichst weit von der Sonde entferntem Eintrittsrand und weit entfernten periodischen Rändern in y-Richtung sowie der damit verbundenen Erhöhung der Zellenanzahl und des Rechenaufwandes. Um die Zellenanzahl in einem für FLUENT berechenbaren Rahmen zu halten, wurde die z-Richtung mit 2 Sondendurchmessern möglichst schmal modelliert und mit periodischen Rändern begrenzt, was somit einer unendlich langen Sonde entspricht. Ebenfalls wurde im Ferngebiet der Sonde grob vernetzt, mit insgesamt 92 Knoten in x-Richtung, 129 Knoten in y-Richtung und 12 Knoten in z-Richtung. Erst mit FLUENT wurden die Zellen um die Sonde mit hängenden Knoten verfeinert.

#### **6.1.3 Anpassung des Netzes in FLUENT**

Das Modell wurde mit GAMBIT relativ grob vernetzt und besitzt vor der Netzverfeinerung mit FLUENT 141072 Zellen. Durch schrittweise Anpassung des Netzes mit hängenden Knoten wurde das Netz um die Sonde so weit verfeinert, dass die viskose Unterschicht aufgelöst wurde und sich auf einem Großteil der Sondenoberfläche y + -Wert zwischen 0 und 2 ergaben. Die Maximalwerte entstehen an den Flächen, in denen Bohrung 4 und 5 liegen und erreichen

im Einzelfall Werte bis zu 9 (siehe Abb. 6.3). Im Wertebereich zwischen  $3 < y^+ < 10$  ist mit der verwendeten "enhanced wall treatment" Methode in FLUENT eine noch passende Darstellung des Geschwindigkeitsprofils an der Sondenoberfläche erzielbar (vgl. FLUENT [6] Seite 11-63).

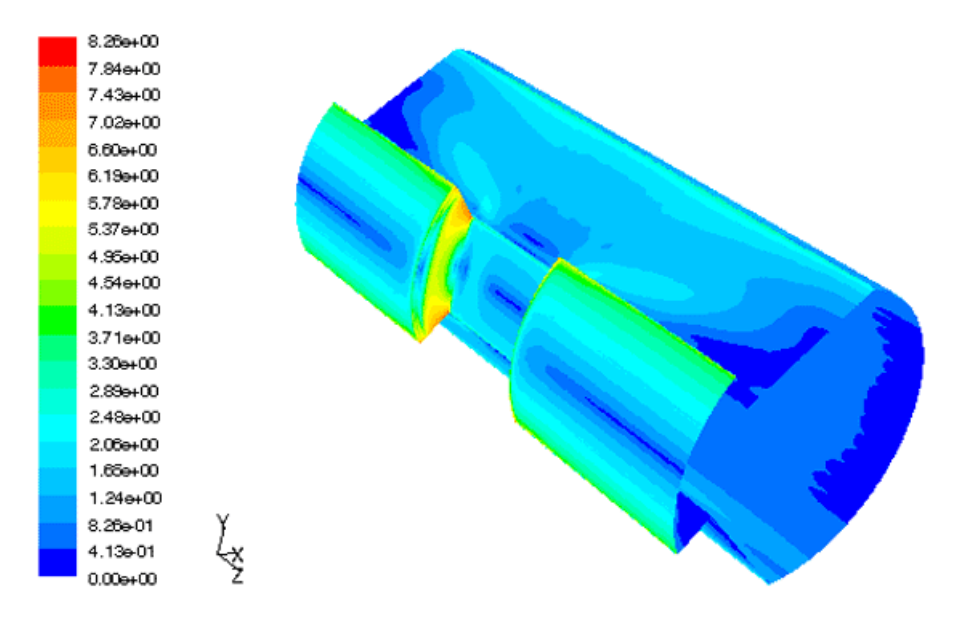

**Abb. 6.3: Kontur-Plot der y + -Werte bei Anströmung** -**==0°**

Die Anpassung des Netzes erfolgte in vier Schritten mit der Methode der "hängenden Knoten", wobei eine hexaedrische Zelle in acht Zellen geteilt wird. Im ersten Schritt wurden alle Zellen verfeinert, die einen Abstand von drei Zellen von der Sondenoberfläche aufwiesen. Im zweiten Schritt erfolgte eine weitere Verfeinerung von zwei Zellenschichten an der Sonde und in Schritt 3 und 4 wurde jeweils nur eine Zellenschicht mit hängenden Knoten angepasst. Die Zellenanzahl des Rechenmodells erhöhte sich durch diese Anpassung von 141072 auf 761762 Zellen. Abb. 6.4 und Abb. 6.6 zeigen das grob vernetzte Gitter an der Sondenoberfläche vor der Verfeinerung. Durch den Vergleich mit Abb. 6.5, wo die vernetzte Bohrung 1 und ein Ausschnitt des Gitters in der x-y-Ebene dargestellt ist, und Abb. 6.7 wird deutlich, wie stark sich das Gitter an der Sondenoberfläche durch die wiederholte Anpassung verfeinert hat.

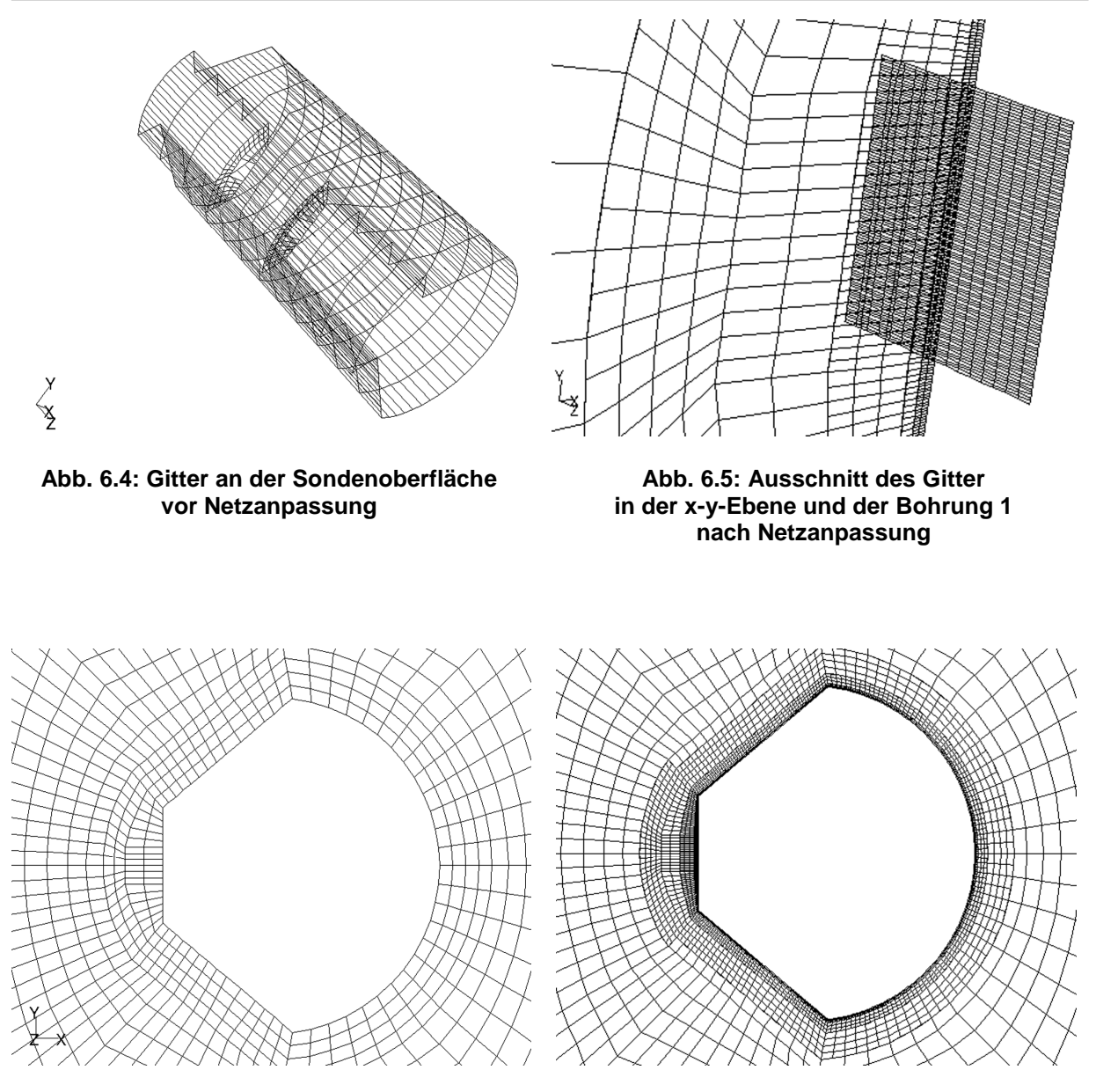

**Abb. 6.6: Gitter um die Sonde vor Netzanpassung**

**Abb. 6.7: Gitter um die Sonde nach Netzanpassung**

Der Grund für Wahl der Netzverfeinerung mit hängenden Knoten war, dass damit das Netz auch in z-Richtung stark verfeinert werden konnte, ohne auf ein blockstrukturiertes Gitter verzichten zu müssen. Es wäre sonst nicht möglich gewesen, eine sehr feine Netzauflösung in z-Richtung von 177 Knoten an der Sondenoberfläche zu erreichten und gleichzeitig eine grobe Netzauflösung im übrigen Modellgebiet, wo keine Anpassung erfolgte, beizubehalten. Eine feine, in z-Richtung gleich bleibende Vernetzung über das gesamte Rechengebiet, würde eine sehr große Anzahl an Zellen generieren, wobei die Zellen im Fernbereich der Sonde sehr schmal werden würden. Das bedingt ein großes Seitenverhältnis der Zellen und wirkt sich negativ auf das Konvergenzverhalten der Residuen und der Bohrungsdrücke aus.

Vor allem bei Anströmungen mit Nickwinkel  $\Delta y \neq 0^\circ$  zeigte sich, das trotz dieser getroffenen Maßnahmen bei der Netzgenerierung die Residuen zum Teil schlecht konvergierten.

### **6.1.4 Randbedingungen am Eintritt und Austritt des Rechenmodells**

#### Eintrittsbedingung:

Die Randbedingung am Eintritt wurde als "velocity inlet" definiert und folgende Geschwindigkeitskomponenten wurden für die sechzehn simulierten Strömungsrichtungen in FLUENT eingegeben:

| Δγ            | Δβ            | V <sub>x</sub> | $V_{V}$ | $V_{Z}$ |
|---------------|---------------|----------------|---------|---------|
| O°            | 0°            | 59,8100        | 0,0000  | 0,0000  |
| 0°            | 10°           | 58,9014        | 10,3859 | 0,0000  |
| 0°            | 20°           | 56,2030        | 20,4562 | 0,0000  |
| 0°            | $30^{\circ}$  | 51,7970        | 29,9050 | 0,0000  |
| $10^{\circ}$  | 0°            | 58,9014        | 0,0000  | 10,3859 |
| 10°           | 10°           | 58,0065        | 10,2281 | 10,3859 |
| 10°           | $20^{\circ}$  | 55,3492        | 20,1454 | 10,3859 |
| 10 $^{\circ}$ | $30^{\circ}$  | 51,0101        | 29,4507 | 10,3859 |
| 20°           | 0°            | 56,2030        | 0,0000  | 20,4562 |
| 20°           | 10 $^{\circ}$ | 55,3492        | 9,7596  | 20,4562 |
| 20°           | 20°           | 52,8136        | 19,2226 | 20,4562 |
| 20°           | $30^{\circ}$  | 48,6732        | 28,1015 | 20,4562 |
| $30^{\circ}$  | 0°            | 51,7970        | 0,0000  | 29,9050 |
| 30°           | 10°           | 51,0101        | 8,9945  | 29,9050 |
| $30^{\circ}$  | $20^{\circ}$  | 48,6732        | 17,7156 | 29,9050 |
| 30°           | 30°           | 44,8575        | 25,8985 | 29,9050 |

**Tab. 6.1: Eintrittsgeschwindigkeiten [m/s] in x-, y- und z-Richtung für alle simulierten Anströmwinkel bei Re=13000**

Der Betrag der Geschwindigkeit am Eintrittsrand ist für alle Anströmwinkel gleich groß und ergibt sich aus Formel (4.8) bei Re=13000 zu 59,81 m/s. Die Zerlegung der Eintrittsgeschwindigkeit in die Koordinatenrichtungen erfolgte wie in Abschnitt 3.3 beschrieben mit den Formeln (3.8) bis (3.10).

Das verwendete Turbulenzmodell (Zweigleichungsmodell) erfordert ebenfalls die Definition von zwei turbulenten Größen am Eintrittsrand. Die turbulente Intensität wurde mit 1% spezifiziert, wobei dieser Wert aus Turbulenzmessungen am Windkanal ermittelt wurde. Als zweite turbulente Größe wurde das turbulente Längenmaß mit 0,0003 m festgelegt. Dieser Wert errechnet sich aus *l<sub>t</sub>* = 0,1⋅*d*, wobei *d* = 0,003175 m die charakteristische Länge bzw. der Sondendurchmesser ist.

#### Austrittsbedingung:

Die Randbedingung am Austritt des Rechengebiets wurde als "pressure outlet" spezifiziert. Der Differenzdruck zum Umgebungsdruck wurde mit Null Pascal festgelegt. Für das Turbulenzmodell wurden wie bei der Eintrittsbedingung die turbulente Intensität mit 1% und das turbulente Längenmaß mit 0,0003 m festgelegt. Diese turbulenten Kenngrößen kommen im Falle eines Strömungsrückflusses ins Rechengebiet zum Tragen.

# **6.2 Einstellungen in FLUENT**

Die im Simulationsprogramm FLUENT vorgenommenen Einstellungen sind in folgender Übersicht dargestellt:

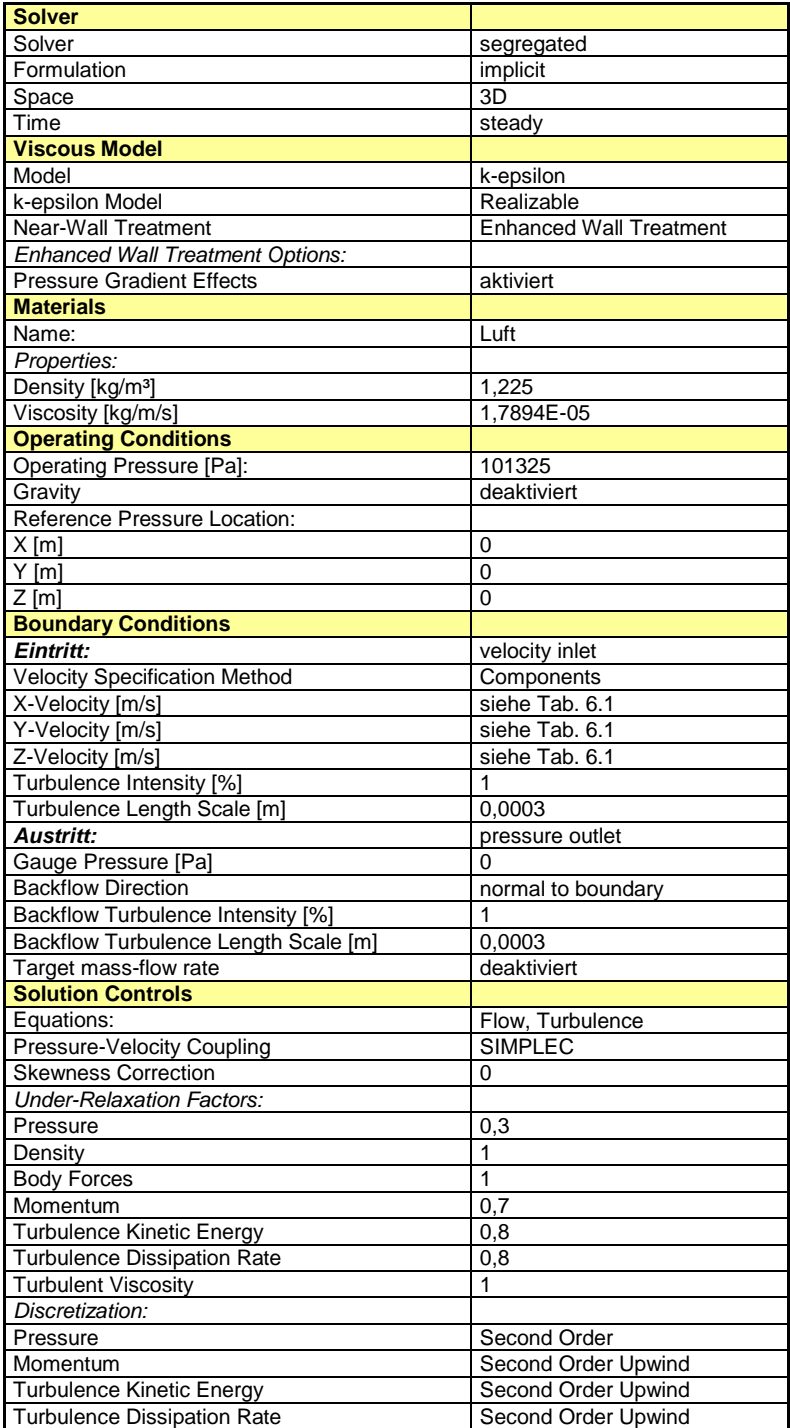

**Tab. 6.2: Einstellungen in FLUENT**

Alle Simulationen erfolgten mit dem "segregated solver", der für die Linearisierung der Erhaltungsgleichungen eine implizite Formulierung verwendet. Sämtliche Berechnungen wurden stationär durchgeführt, da eine instationäre Simulation der dreidimensionalen Strömung zu rechenaufwendig gewesen wäre und den Rahmen dieser Arbeit gesprengt hätte.

Bei der Wahl des Turbulenzmodells fiel die Entscheidung auf das "realizable" k-ε Modell von FLUENT, welches beim Auftreten von hohen Druck- und Geschwindigkeitsgradienten genauere Ergebnisse liefert als das Standard k- Modell. Der Nahbereich der Wand wurde dabei mit der "enhanced wall treatment" Methode modelliert und die viskose Grenzschicht wurde durch ein entsprechend feines Netz aufgelöst.

Die Diskretisierung der Konvektionsterme erfolgt mit dem "second order upwind" Ansatz.

Für das Druckkorrekturverfahren wurde die SIMPLEC Methode gewählt.

Bei den Relaxationfaktoren wurden die Standardwerte von FLUENT beibehalten.

# **7 Ergebnis und Vergleich**

## **7.1 Ergebnis der Bohrungsdrücke**

Die exakte Bestimmung der Bohrungsdrücke erwies sich als schwierig, da es zu Schwankungen der Drücke über den Iterationsschritten kam. Je nach Anströmwinkel und Bohrungsloch waren diese Schwankungen um einen Mittelwert unterschiedlich groß. Folgende Gründe sind hierfür verantwortlich:

#### Instationäre Strömung:

Nach Schlichting und Gersten [12] weist die Strömung um einen Kreiszylinder bei Re=13000 instationäres Verhalten auf (siehe Abb. 4.2). Da die numerische Berechnung der umströmten Sonde stationär durchgeführt wurde, ergeben sich dadurch Schwankungen der Bohrungsdrücke über den Iterationsschritten. Vor allem die Drücke an den Bohrungen 2 und 3 sind davon betroffen, die sich dabei gegenläufig verhalten.

### Ablösung der Strömung an der Saugseite:

Der Grund für das stärkere Schwanken der Drücke in Unterdruckgebieten liegt auch zum Teil an instationären Ablösungenserscheinungen, wie sie bei der realen Strömung auftreten, die durch das stationäre, numerische Modell nur unzureichend wiedergeben werden und sich durch Druckschwankungen über den Iterationsschritten äußert.

#### Unzureichende Vernetzung durch großes Seitenverhältnis der Zellen:

Es zeigte sich, dass vor allem bei Anströmwinkeln  $\Delta y \neq 0^\circ$  die Druckschwankungen besonders groß waren und die Residuen schlecht konvergierten. Dies ist vermutlich auf die schmalen Zellen zurückzuführen (großes Seitenverhältnis in x-y zu z-Richtung von ca. 3) und dass die Hauptströmung bei  $\Delta y \neq 0^\circ$  nicht mehr in Gitterrichtung ausgerichtet ist.

Auf Grund dieser Schwankungen wurde ein gemittelter Bohrungsdruck aus dem Minimalund Maximalwert ermittelt. Dazu erfolgte für die letzten fünfzig Iterationsschritte, wo sich bereits eine gleich bleibende Schwankung um einen Mittelwert eingestellt hat, eine Aufzeichnung der Bohrungsdrücke über die Iterationsschritte, aus der ein Minimal- und Maximalwert bestimmt wurde. Weiters sei festgehalten, dass die Bohrungsdrücke jeweils über die Bohrungsfläche gemittelt wurden.

Ein Beispiel für den Druckverlauf über die Iterationsschritte ist in Abb. 7.1 dargestellt, wo die Druckschwankungen bei der Bohrung 3 und für die Anströmwinkel Δγ=0° und Δβ=30° aufgezeichnet sind.

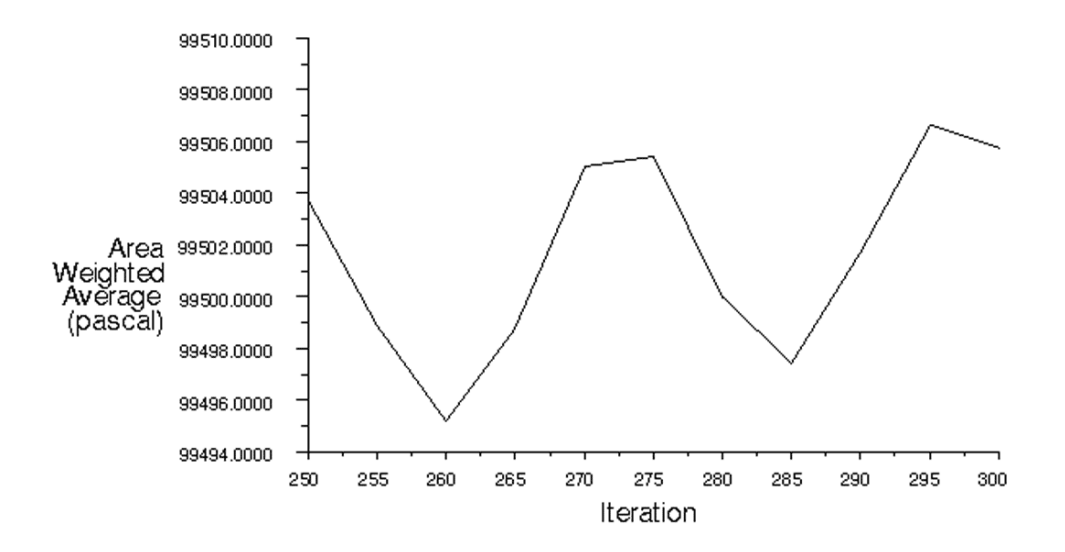

**Abb. 7.1: Verlauf des Absolutdrucks an Bohrung 3 über die Iterationsschritte bei Anströmwinkel Δγ=0° und Δβ=30°** 

In Tab. 7.1 und Tab. 7.2 sind die Minimal-, Maximal- und gemittelten Werte der Bohrungsdrücke für alle berechneten Anströmwinkel eingetragen, die sich bei der Strömungssimulation mit Re=13000 ergaben.

Die Tabellen zeigen, dass die Drücke bei einem Nickwinkel  $\Delta y = 0^\circ$  gut konvergieren und sich nur kleine Druckschwankungen ergeben. Die größten Druckschwankungen betragen ungefähr ±150 Pa (entsprechen ca. 0,15% vom Umgebungsdruck) und treten vor allem im Unterdruckgebiet auf (p < 101325 Pa).

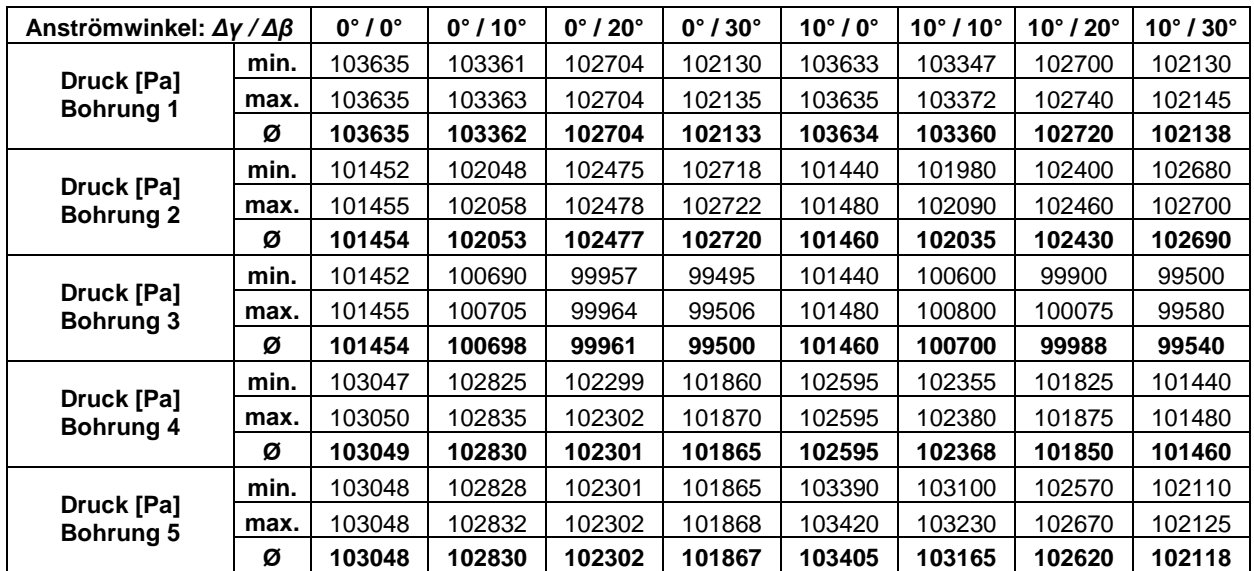

**Tab. 7.1: Minimale, maximale und gemittelte Bohrungsdrücke bei Nickwinkel Δγ=0° und Δγ=10°** 

| Anströmwinkel: $\Delta v / \Delta \beta$ |      | $20^\circ/0^\circ$ | $20^{\circ}$ / 10 $^{\circ}$ | $20^\circ$ / $20^\circ$ | $20^\circ/30^\circ$ | $30^\circ/0^\circ$ | $30^{\circ}$ / 10 $^{\circ}$ | $30^\circ/20^\circ$ | $30^\circ/30^\circ$ |
|------------------------------------------|------|--------------------|------------------------------|-------------------------|---------------------|--------------------|------------------------------|---------------------|---------------------|
|                                          | min. | 103605             | 103335                       | 102720                  | 102140              | 103520             | 103275                       | 102740              | 102160              |
| Druck [Pa]<br><b>Bohrung 1</b>           | max. | 103617             | 103375                       | 102765                  | 102160              | 103530             | 103320                       | 102795              | 102200              |
|                                          | Ø    | 103611             | 103355                       | 102743                  | 102150              | 103525             | 103298                       | 102768              | 102180              |
|                                          | min. | 101440             | 101905                       | 102300                  | 102570              | 101200             | 101750                       | 102100              | 102415              |
| Druck [Pa]<br><b>Bohrung 2</b>           | max. | 101480             | 102055                       | 102400                  | 102595              | 101500             | 101950                       | 102200              | 102445              |
|                                          | Ø    | 101460             | 101980                       | 102350                  | 102583              | 101350             | 101850                       | 102150              | 102430              |
|                                          | min. | 101440             | 100625                       | 99950                   | 99660               | 101200             | 100600                       | 100030              | 99850               |
| Druck [Pa]<br><b>Bohrung 3</b>           | max. | 101470             | 100865                       | 100200                  | 99800               | 101475             | 100900                       | 100350              | 100100              |
|                                          | Ø    | 101455             | 100745                       | 100075                  | 99730               | 101338             | 100750                       | 100190              | 99975               |
|                                          | min. | 102135             | 101895                       | 101415                  | 101115              | 101742             | 101530                       | 101135              | 100800              |
| <b>Druck [Pa]</b><br><b>Bohrung 4</b>    | max. | 102140             | 101935                       | 101465                  | 101145              | 101750             | 101580                       | 101190              | 100920              |
|                                          | Ø    | 102138             | 101915                       | 101440                  | 101130              | 101746             | 101555                       | 101163              | 100860              |
| <b>Druck [Pa]</b><br><b>Bohrung 5</b>    | min. | 103515             | 103245                       | 102700                  | 102252              | 103470             | 103270                       | 102800              | 102400              |
|                                          | max. | 103525             | 103365                       | 102900                  | 102268              | 103650             | 103470                       | 103020              | 102440              |
|                                          | Ø    | 103520             | 103305                       | 102800                  | 102260              | 103560             | 103370                       | 102910              | 102420              |

**Tab. 7.2: Minimale, maximale und gemittelte Bohrungsdrücke bei Nickwinkel Δγ=20° und Δγ=30°** 

Mit diesen gemittelten Werten der absoluten Drücke an den Bohrungslöchern werden mit den Formeln (3.1) bis (3.7) die Bohrungskoeffizienten  $\,k_{_i}\,$  und die Kalibrierkoeffizienten  $\,k_{_\beta}\,,$  $k_{\gamma}$ ,  $k_{\iota}$  und  $k_{\iota}$  ermittelt.

## **7.2 Ergebnis der Kalibrierkoeffizienten**

Die Ergebnisse der Kalibrierkoeffizienten sind in den Tabellen 7.3 bis 7.6 eingetragen. Da die Simulationen nur für positive Nick- und Gierwinkel durchgeführt wurden (1.Quadrant), ergaben sich die Kalibrierkoeffizienten für die drei restlichen Quadranten durch entsprechende Spiegelung der Werte.

| Δγ<br>Δβ     | $-30^\circ$ | $-20^\circ$ | $-10^{\circ}$ | $0^{\circ}$ | $10^{\circ}$ | $20^{\circ}$ | $30^\circ$ |
|--------------|-------------|-------------|---------------|-------------|--------------|--------------|------------|
| $-30^\circ$  | 2,056       | 1,560       | 0,959         | $-0,002$    | $-0,959$     | $-1,560$     | $-2,056$   |
| $-20^\circ$  | 1,501       | 1,264       | 0,771         | $-0,001$    | $-0,771$     | $-1,264$     | $-1,501$   |
| $-10^\circ$  | 1,282       | 1,016       | 0,617         | 0,000       | $-0,617$     | $-1,016$     | $-1,282$   |
| $0^{\circ}$  | 1,188       | 0,942       | 0,577         | 0,000       | $-0,577$     | $-0,942$     | $-1,188$   |
| $10^{\circ}$ | 1,282       | 1,016       | 0,617         | 0,000       | $-0,617$     | $-1,016$     | $-1,282$   |
| $20^{\circ}$ | 1,501       | 1,264       | 0,771         | $-0,001$    | $-0,771$     | $-1,264$     | $-1,501$   |
| $30^\circ$   | 2,056       | 1,560       | 0,959         | $-0,002$    | $-0,959$     | $-1,560$     | $-2,056$   |

**Tab. 7.3: Richtungskoeffizient k bei Re=13000**

| Δγ<br>Δβ     | $-30^\circ$ | -20 $^{\circ}$ | $-10^\circ$ | $0^{\circ}$ | $10^{\circ}$ | $20^\circ$ | $30^\circ$ |
|--------------|-------------|----------------|-------------|-------------|--------------|------------|------------|
| $-30^\circ$  | $-3,236$    | $-3,938$       | $-4,594$    | $-4,994$    | $-4,594$     | $-3,938$   | $-3,236$   |
| $-20^\circ$  | $-1,683$    | $-2,114$       | $-2,447$    | $-2,665$    | $-2,447$     | $-2,114$   | $-1,683$   |
| $-10^\circ$  | $-0,777$    | $-0,902$       | $-1,033$    | $-1,076$    | $-1,033$     | $-0,902$   | $-0,777$   |
| $0^{\circ}$  | 0,008       | 0,003          | 0,000       | 0,000       | 0,000        | 0,003      | 0,008      |
| $10^{\circ}$ | 0,777       | 0,902          | 1,033       | 1,076       | 1,033        | 0,902      | 0,777      |
| $20^{\circ}$ | 1,683       | 2,114          | 2,447       | 2,665       | 2,447        | 2,114      | 1,683      |
| $30^\circ$   | 3,236       | 3,938          | 4,594       | 4,994       | 4,594        | 3,938      | 3,236      |

**Tab. 7.4: Richtungskoeffizient k bei Re=13000**

| Δγ<br>Δβ     | $-30^\circ$ | $-20^\circ$ | $-10^\circ$ | $0^{\circ}$ | $10^{\circ}$ | $20^\circ$ | $30^\circ$ |
|--------------|-------------|-------------|-------------|-------------|--------------|------------|------------|
| $-30^\circ$  | $-1,761$    | $-1,886$    | $-2,011$    | $-2,144$    | $-2,011$     | $-1,886$   | $-1,761$   |
| $-20^\circ$  | $-0,643$    | $-0,719$    | $-0,798$    | $-0,860$    | $-0,798$     | $-0,719$   | $-0,643$   |
| $-10^\circ$  | $-0,154$    | $-0,118$    | $-0,121$    | $-0,122$    | $-0,121$     | $-0,118$   | $-0,154$   |
| $0^{\circ}$  | 0,006       | 0,065       | 0,084       | 0,086       | 0,084        | 0,065      | 0,006      |
| $10^{\circ}$ | $-0,154$    | $-0,118$    | $-0,121$    | $-0,122$    | $-0,121$     | $-0,118$   | $-0,154$   |
| $20^{\circ}$ | $-0,643$    | $-0,719$    | $-0,798$    | $-0,860$    | $-0,798$     | $-0,719$   | $-0,643$   |
| $30^\circ$   | $-1,761$    | $-1,886$    | $-2,011$    | $-2,144$    | $-2,011$     | $-1,886$   | $-1,761$   |

**Tab. 7.5: Totaldruckkkoeffizent k<sup>t</sup> bei Re=13000**

| Δγ<br>Δβ     | $-30^\circ$ | $-20^\circ$ | $-10^\circ$ | $0^{\circ}$ | $10^{\circ}$ | $20^{\circ}$ | $30^\circ$ |
|--------------|-------------|-------------|-------------|-------------|--------------|--------------|------------|
| $-30^\circ$  | 0,127       | 0,139       | 0,185       | 0,251       | 0,185        | 0,139        | 0,127      |
| $-20^\circ$  | 0,239       | 0,317       | 0,398       | 0,460       | 0,398        | 0,317        | 0,239      |
| $-10^\circ$  | 0,393       | 0,483       | 0,574       | 0,617       | 0,574        | 0,483        | 0,393      |
| $0^{\circ}$  | 0,441       | 0,557       | 0,645       | 0,669       | 0,645        | 0,557        | 0,441      |
| $10^{\circ}$ | 0,393       | 0,483       | 0,574       | 0,617       | 0,574        | 0,483        | 0,393      |
| $20^{\circ}$ | 0,239       | 0,317       | 0,398       | 0,460       | 0,398        | 0,317        | 0,239      |
| $30^\circ$   | 0,127       | 0,139       | 0,185       | 0,251       | 0,185        | 0,139        | 0,127      |

**Tab. 7.6: Statischer Druckkoeffizient k<sup>s</sup> bei Re=13000**

Aus der Tabelle Tab. 7.3 wird ersichtlich, dass sich bei konstant gehaltenem Nickwickel Δγ=0° für alle Gierwinkel Δβ ziemlich exakt der Sollwert von Null für den Richtungskoeffizienten  $k_y$  ergibt. Gleiches gilt auch für den Richtungskoeffizienten  $k_B$ , der nur bei einem Nickwinkel  $\Delta y = 30^\circ$  einen leicht von Null abweichenden Wert von 0,008 aufweist. Das ist darauf zurückzuführen, dass bei diesem Anströmwinkel die Druckschwankungen über den Iterationen an den Bohrungslöchern 2 und 3 mit ca. ±150 Pa relativ groß waren und die gemittelten Bohrungsdrücke  $p_2$  und  $p_3$  nicht exakt gleich waren.

Abb. 7.2 zeigt den annähernd lineareren Verlauf des Richtungskoeffizienten  $k_v$  in Abhängigkeit des Nickwinkels Δγ. Die Kurven für betragsmäßig gleiche Gierwinkel Δβ sind aufgrund der Spiegelung der Werte deckungsgleich. Deutlich erkennbar ist eine Steigungszunahme der Kurven bei betragsmäßig größer werdenden Gierwinkeln Δβ.

In Abb. 7.3 ist der Verlauf des Richtungskoeffizienten  $k_{\beta}$  über dem Gierwinkel  $\Delta \beta$  dargestellt. Auch hier sind die Kurven für alle berechneten Nickwinkel  $\Delta y$  annähernd linearer, wobei eine leichte Steigungszunahme mit größer werdendem Gierwinkel Δβ zu beobachten ist. Über die Abhängigkeit des Richtungskoeffizienten  $k_{\beta}$  vom Nickwinkel  $\Delta y$  kann gesagt werden, dass bei einem größeren Nickwinkel Δγ die Steigung des Verlaufs kleiner ist.

In Abb. 7.4 sind die Kurven für den Totaldruckkoeffizient  $k_t$  über dem Gierwinkel  $\Delta\beta$ aufgetragen. Hier ist festzuhalten, dass sich die Verläufe für verschiedene Nickwinkel Ay nur wenig unterscheiden, womit der Totaldruckkoeffizient  $k_t$  praktisch unabhängig ist vom Nickwinkel  $\Delta y$ .

Ein anderes Verhalten zeigt der statische Druckkoeffizient k<sub>s</sub>, der wie aus Abb. 7.5 hervorgeht auch vom Nickwinkel  $\Delta y$  abhängt. Das Maximum von 0,669 erreicht der statische Druckkoeffizient k<sub>s</sub> bei gerader Anströmung (Δγ=Δβ=0°). Mit zunehmenden Anströmwinkeln  $\Delta$ y und  $\Delta\beta$  werden die Werte kleiner, womit sich die Minima von 0,127 bei Anströmungen mit  $\Delta y = \Delta \beta = \pm 30^{\circ}$  ergeben.

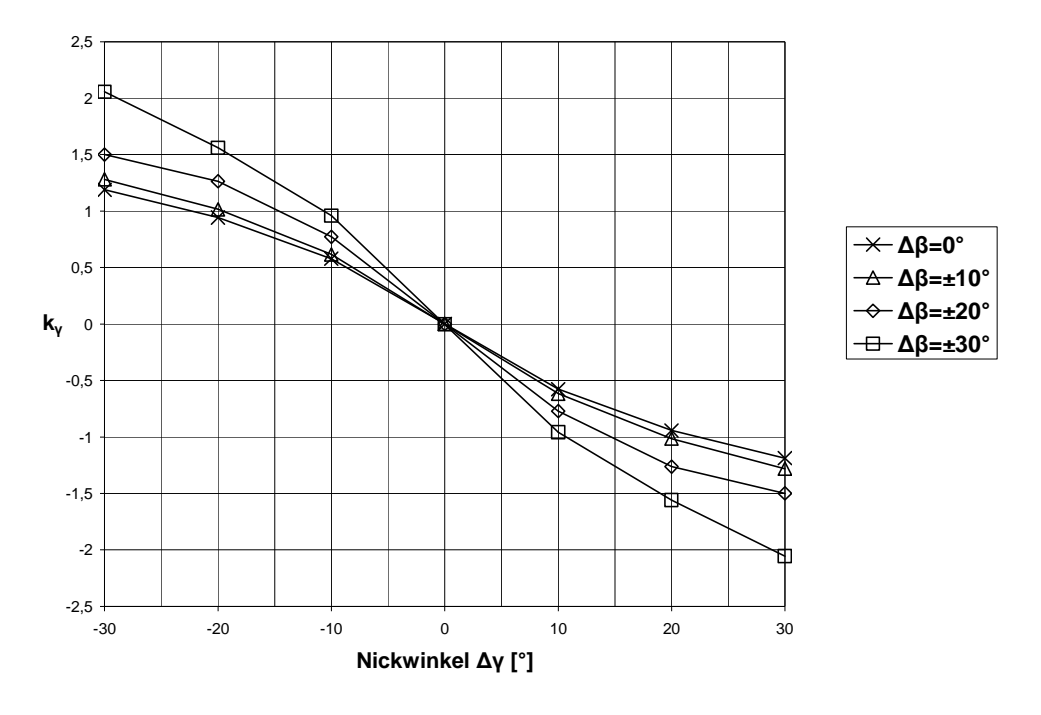

**Abb. 7.2: Richtungskoeffizient k<sub>γ</sub> über Nickwinkel Δγ** 

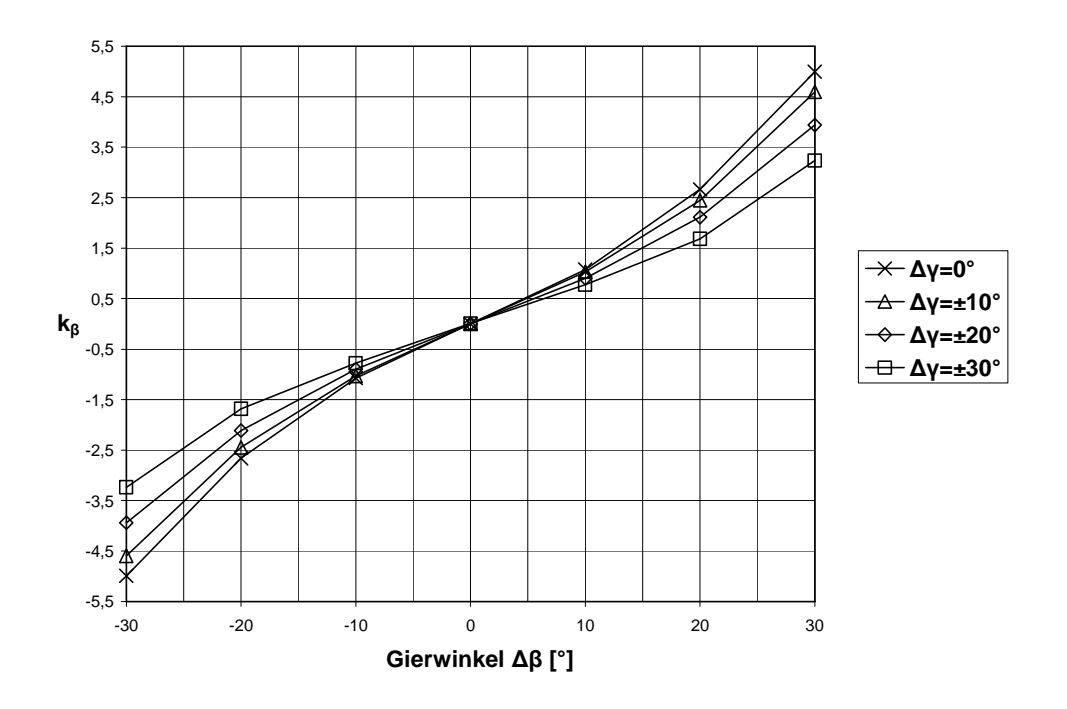

**Abb. 7.3: Richtungskoeffizienten k<sub>β</sub> über Gierwinkel Δβ**  $\overline{\phantom{a}}$ 

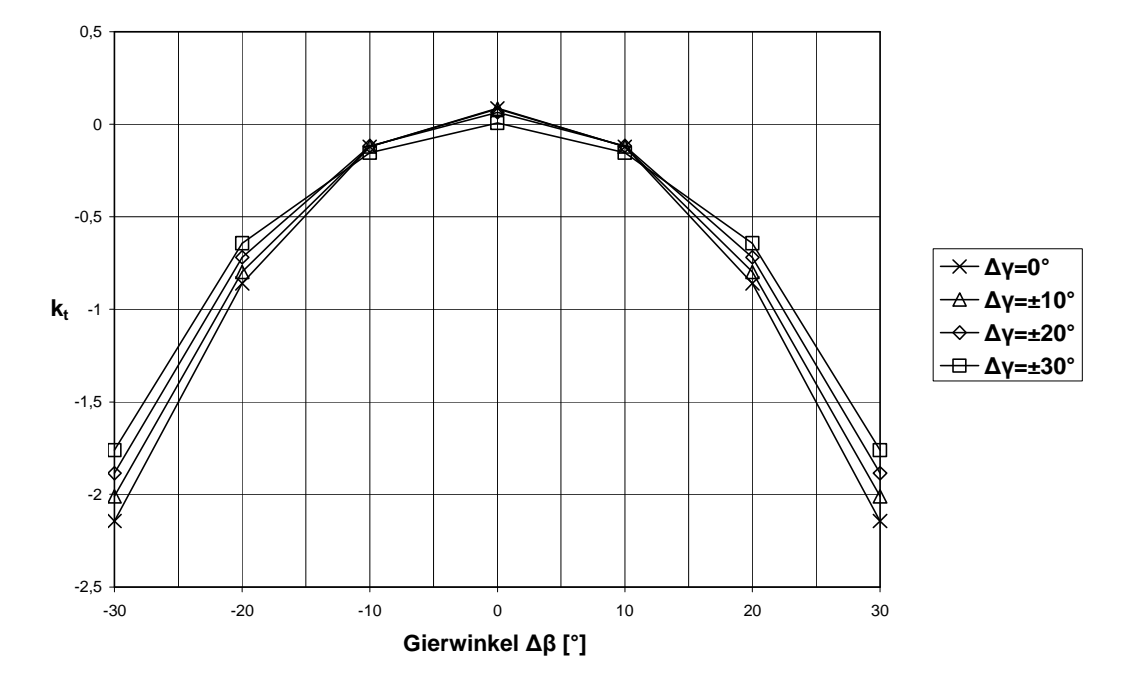

**Abb. 7.4: Totaldruckkoeffizienten k<sub>t</sub> über Gierwinkel Δβ** 

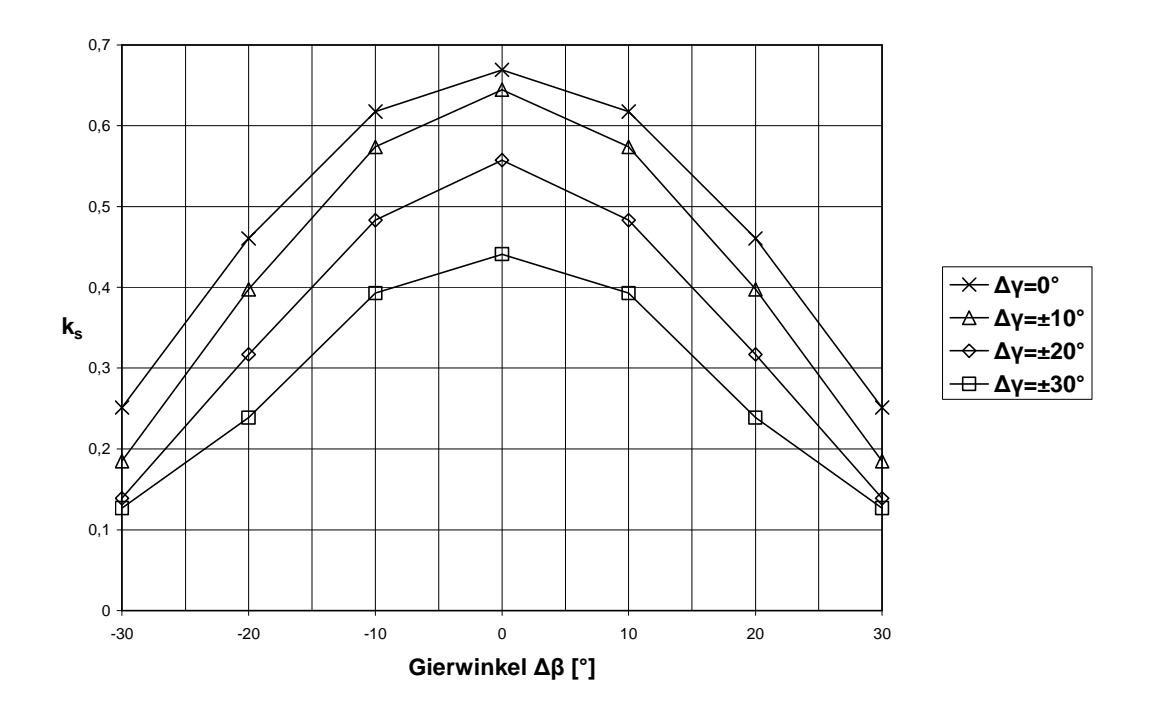

**Abb. 7.5: Statischer Druckkoeffizient k<sup>s</sup> über Gierwinkel** - $\overline{\phantom{a}}$ 

# **7.3 Vergleich der Ergebnisse bei unterschiedlichen Reynolds-Zahlen**

Im folgenden Abschnitt wird ein Vergleich von numerisch ermittelten Kalibrierkurven für Anströmungen der Sonde mit unterschiedlichen Geschwindigkeiten geliefert. Die Strömungssimulationen erfolgten mit den Reynolds-Zahlen Re=6500 und Re=13000, was Anströmgeschwindigkeiten von  $v_{6500} = 29.9$  m/s und  $v_{13000} = 59.81$  m/s entspricht. Die Ergebnisse der numerisch ermittelten Kalibrierkurven werden in den folgenden Abbildungen mittels Konturplots gegenübergestellt.

Bei der praktischen Anwendung von pneumatischen Fünflochsonden zur Strömungsuntersuchung in Turbomaschinenkomponenten treten oft unterschiedliche Geschwindigkeiten auf, die das Wissen über das Verhalten der Kalibrierkoeffizienten bei verschiedenen Reynolds-Zahlen notwendig machen, um systematische Messfehler ausschließen zu können. Um exakte Messergebnisse zu erhalten, muss daher die Sonde für die Reynolds-Zahl kalibriert werden, bei der sie zum Einsatz kommt, oder wenn der Einfluss der Reynolds-Zahl auf die Kalibierkoeffizienten bekannt ist, dieser systematische Messfehler nach der Messung berücksichtigt werden.

In der Literatur finden sich verschiedene Untersuchungen zum Einfluss der Reynolds-Zahl auf die Kalibrierkoeffizienten unter anderem von Dominy und Hodson [4], Krause und Dudzinski [7], Lee und Jun [9], Treaster und Yocum [14] sowie Willinger [17].

### **7.3.1 Richtungskoeffizient k**

Wie aus Abb. 7.6 und Abb. 7.7 ersichtlich ist, unterscheidet sich der Richtungskoeffizient k<sub>v</sub> praktisch nicht zwischen den beiden Reynolds-Zahlen Re=6500 und Re=13000.

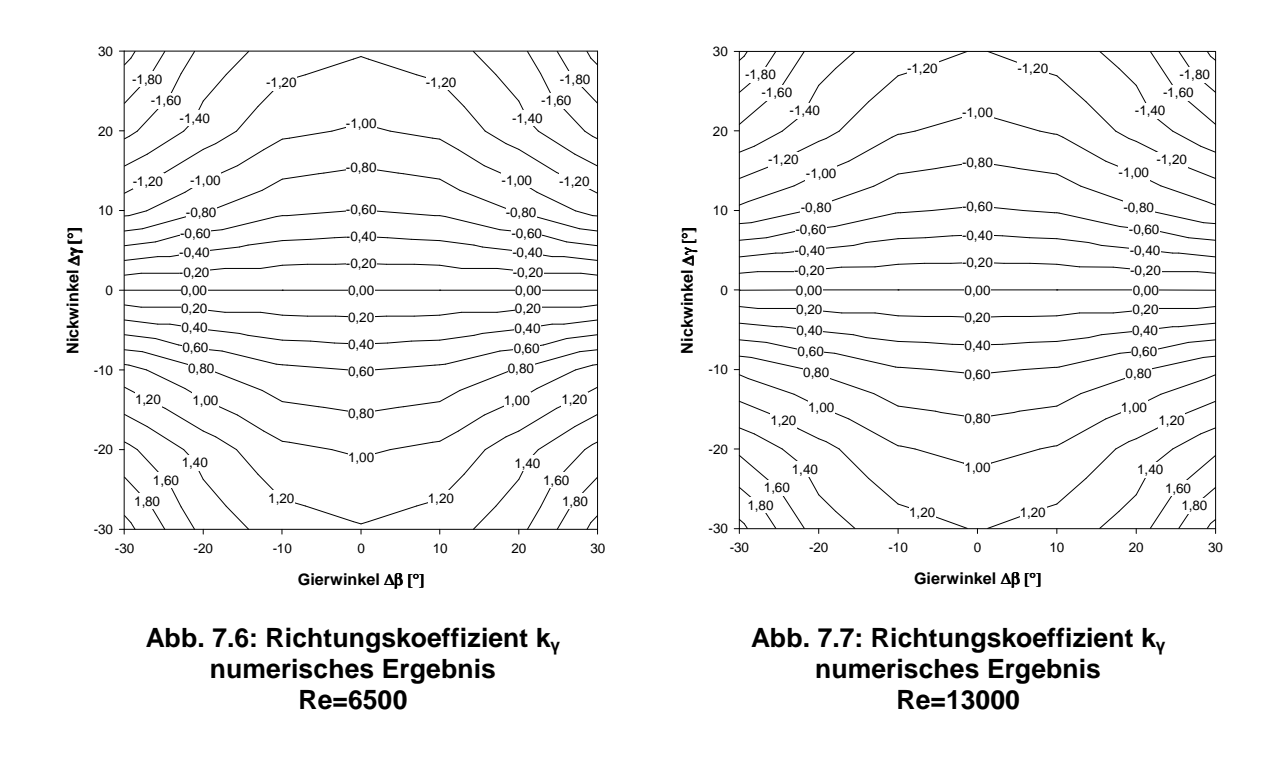

#### **7.3.2 Richtungskoeffizient k**

Etwas deutlichere Unterschiede als beim Richtungskoeffizient  $k_y$  ergeben sich beim Richtungskoeffizient k<sub>ß</sub>. Abb. 7.8 und Abb. 7.9 zeigen, dass vor allem bei einer Anströmung mit Gierwinkel Δβ=±30° und Nickwinkel Δγ=0° sich die Ergebnisse am meisten unterscheiden (Re=6500:  $k_{\beta} = \pm 5,68$ ; Re=13000:  $k_{\beta} = \pm 4,99$ ).

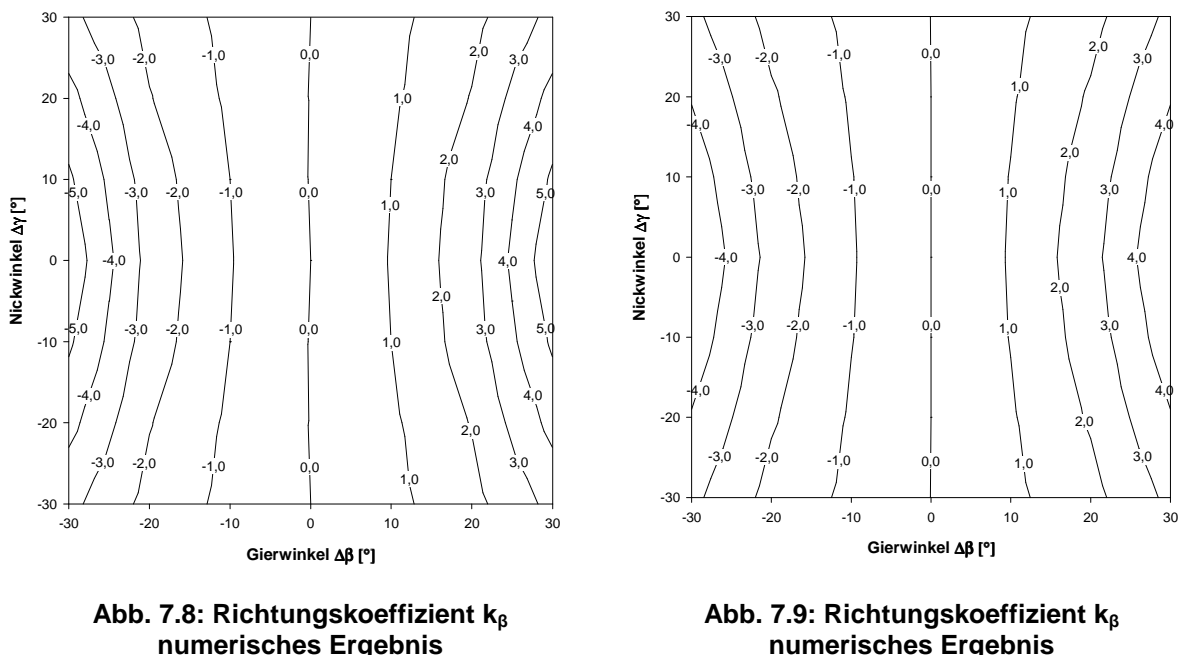

**Re=6500**

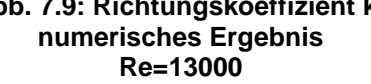

#### **7.3.3 Totaldruckkoeffizient k<sup>t</sup>**

Wie beim Richtungskoeffizient  $k_{\beta}$  ergeben sich auch beim Totaldruckkoeffizient  $k_t$  die größten Unterschiede in den numerischen Ergebnissen für die beiden Reynolds-Zahlen bei einer Anströmung mit Δβ=±30° und Δγ=0° (Re=6500: k<sub>t</sub>=-2,59; Re=13000: k<sub>t</sub>=-2,14). Trotz der hier auftretenden betragsmäßigen Unterschiede des Totaldruckkoeffizienten  $k_t$  weisen die Konturplots in Abb. 7.10 und Abb. 7.11 eine fast identische Charakteristik auf.

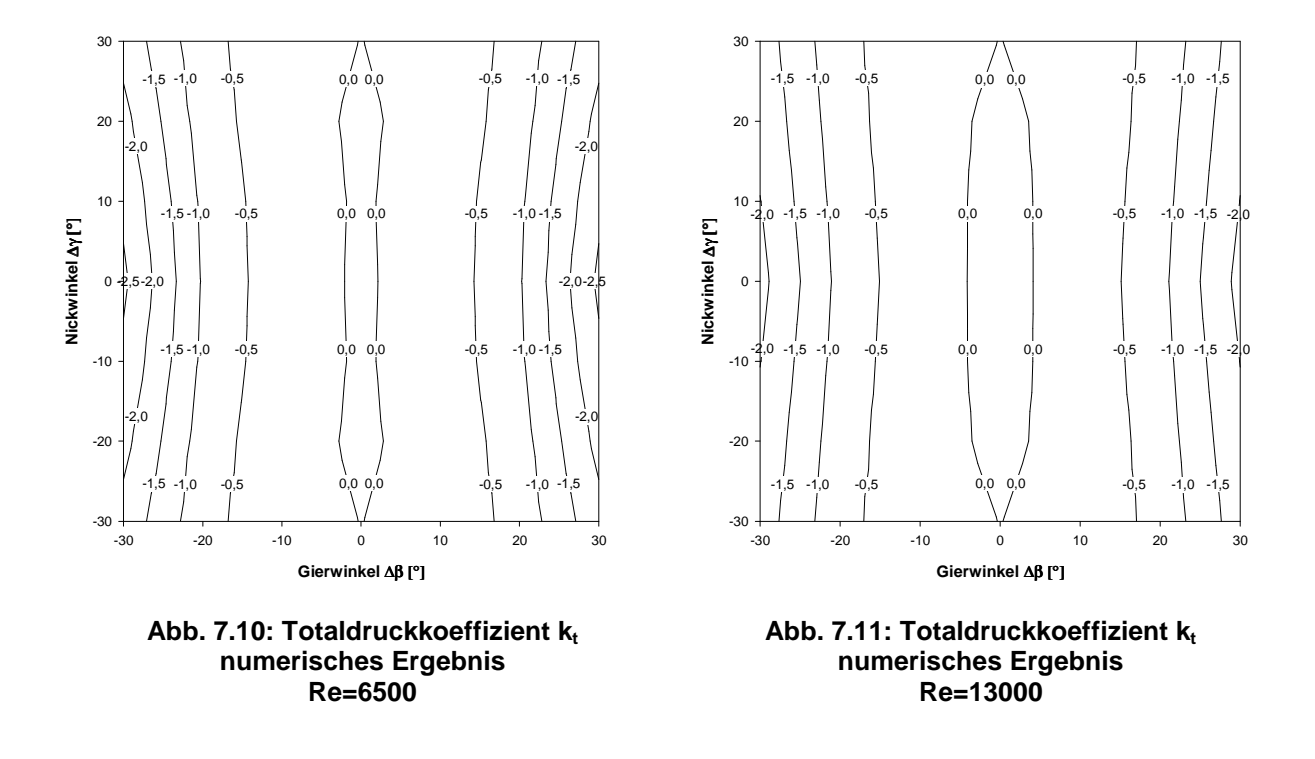

#### **7.3.4 Statischer Druckkoeffizient k<sup>s</sup>**

Auch Abb. 7.12 und Abb. 7.13 zeigen eine sehr ähnliche Charakteristik der Konturplots des statischen Druckkoeffizienten  $k_s$  für Re=6500 und Re=13000. Bei einer Anströmung mit Δβ=±30° unterscheiden sich die Verläufe am deutlichsten und die Abhängigkeit des statischen Druckkoeffizienten  $k_s$  vom Nickwinkel  $\Delta y$  ist hier bei Re=6500 praktisch nicht mehr gegeben im Gegensatz zum numerischen Ergebnis bei Re=13000. Allgemein für alle Anströmwinkel kann festgehalten werden, dass die Werte des statischen Druckkoeffizienten k<sup>s</sup> für Re=6500 betragsmäßig etwas kleiner sind, was sich auch für das Maximum bei Anströmung mit Δγ=Δβ=0° widerspiegelt (Re=6500: k<sub>s</sub>=0,625; Re=13000: k<sub>s</sub>=0,669).

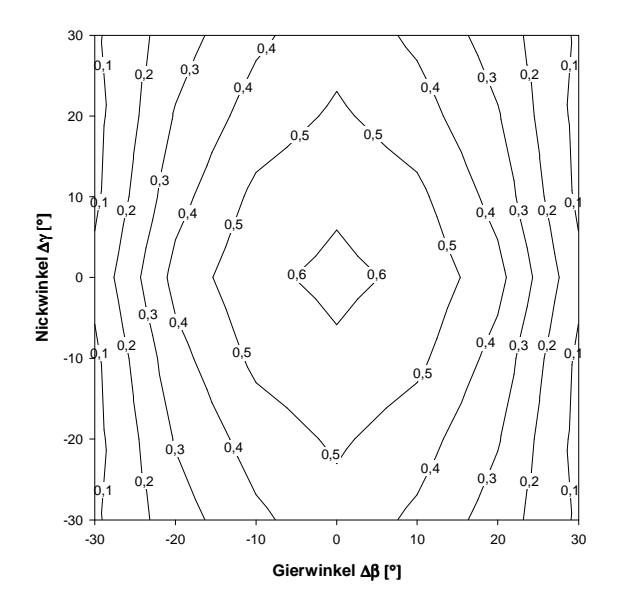

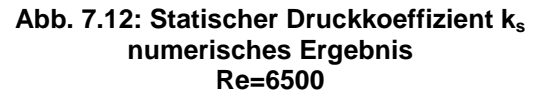

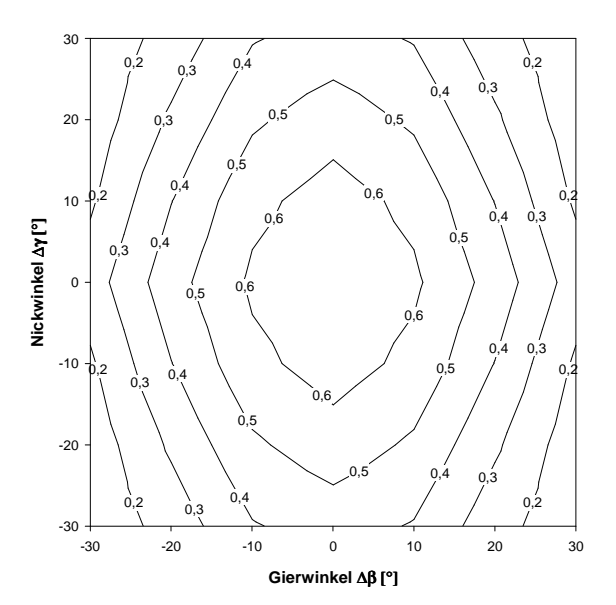

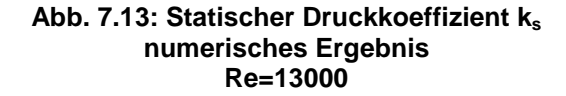

### **7.4 Vergleich der Ergebnisse mit experimentellen Messdaten**

Im folgenden Abschnitt werden die numerisch bestimmten Kalibrierkurven mit den Kalibrierkurven aus der Arbeit von Chondrokostas verglichen. Chondrokostas ermittelte die Kalibrierkurven für die prismatischen Fünflochsonden mit kurzem und langem Schaft der Firma UNITED SENSOR experimentell im Windkanal.

In den folgenden Ausführungen werden die Kalibrierkurven der langen Sonde verglichen, da diese eher dem numerischen Modell einer unendlich langen Sonde entspricht. Ein weiterer Grund für die Wahl dieser Sonde ist, dass nach Angaben von Chondrokostas die lange Sonde in einem besseren Zustand war und die Ergebnisse dieser Sonde anderen experimentellen Kalibrierungen ähnlich waren.

Die Kalibrierkoeffizienten  $k_v$ ,  $k_B$ ,  $k_t$  und  $k_s$  wurden für Re=13000 numerisch ermittelt und den Ergebnissen von Chondrokostas mittels Konturplots der Kalibrierkurven gegenübergestellt (siehe Abb. 7.14 bis Abb. 7.21). Angemerkt sei an dieser Stelle noch einmal, dass die Kalibrierkurven der numerischen Lösung durch entsprechende Spiegelung des Quadranten Δγ=Δβ=0°...30° für die drei übrigen Quadranten ermittelt wurden.

#### **7.4.1 Richtungskoeffizient k**

Wie bereits in Abschnitt 3.3 beschrieben, ergeben sich bei positiven Nickwinkeln  $\Delta y$  negative Richtungskoeffizienten k. Der Grund hierfür liegt im Vertauschen der Bohrungslöcher 4 und 5 zur üblichen Definition (Treaster und Yocum [14]). Diese Änderung der Beschriftung für die Bohrungslöcher musste vorgenommen werden, um dieselbe Definition, wie sie von Chondrokostas verwendet wurde, zu erhalten und die Ergebnisse vergleichen zu können.

In Abb. 7.15 ist der Richtungskoeffizient  $k<sub>v</sub>$  nach den Ergebnissen von Chondrokostas dargestellt. Der Wertebereich für den Richtungskoeffizienten k<sub>v</sub> liegt hier ca. zwischen -1 und +1. Aufgrund der annähernd parallelen Konturlinien besteht praktisch keine nennenswerte Abhängigkeit des Richtungskoeffizienten k<sub>v</sub> vom Gierwinkel  $\Delta \beta$ . Weiters ist der Verlauf des Richtungskoeffizienten k<sub>v</sub> über dem Nickwinkel  $\Delta y$  annähernd linear, was aus den konstanten Abständen der Konturlinien geschlossen werden kann.

Das numerische Ergebnis für den Richtungskoeffizienten k<sub>v</sub> ist in Abb. 7.14 dargestellt. Für den Gierwinkel Δβ=0° wird mit -1,2<k<sub>v</sub><+1,2 der Wertebereich des experimentellen Ergebnisses gut wiedergegeben. Mit größer werdendem Gierwinkel Δβ weicht das numerische Ergebnis immer stärker vom experimentellen Ergebnis ab. Die größte Abweichung ergab sich bei der Anströmung mit Δγ=30° und Δβ=30°, wo sich für den Richtungskoeffizienten k, aus der numerischen Berechnung ein Wert von ca. -2 ergibt, was etwa dem doppelten experimentellen Wert entspricht. Im Anströmbereich -10<Δγ<+10 besteht nur eine geringe Abhängigkeit des Richtungskoeffizienten k<sub>v</sub> vom Gierwinkel Δβ, wie aus den annähernd parallelen Konturlinien abzulesen ist. Weiters ist in diesem Bereich auch der Verlauf von  $k_v$  über dem Nickwinkel  $\Delta y$  annähernd linear. Bei Nickwinkeln  $|\Delta y| > 10^\circ$  ist die Unabhängigkeit von k<sub>v</sub> bezüglich  $\Delta\beta$  nicht mehr gegeben, was anhand der gekrümmten Konturlinien bei großen Nickwinkeln erkennbar ist. Die Gründe für das Abweichen der numerischen Lösung von den experimentellen Kalibrierkurven liegen vermutlich zum Teil an dem schlechteren Konvergenzverhalten der Residuen bei größeren Anströmwinkeln  $\Delta y$  und -. Weiters ist der wandnahe Bereich bei Bohrung 4 und 5 nicht so fein aufgelöst wie bei den anderen Bohrungen, wodurch (je nach Anströmung) y + -Werte von bis zu 5 auftreten und Strömungsablösungen möglicherweise nicht gut wiedergegeben werden.

Aus Abb. 7.14 ist weiters zu entnehmen, dass bei konstantem Nickwinkel  $\Delta y = 0^{\circ}$  und allen Gierwinkeln Δβ die numerische Lösung dem exakten Wert von Null entspricht.

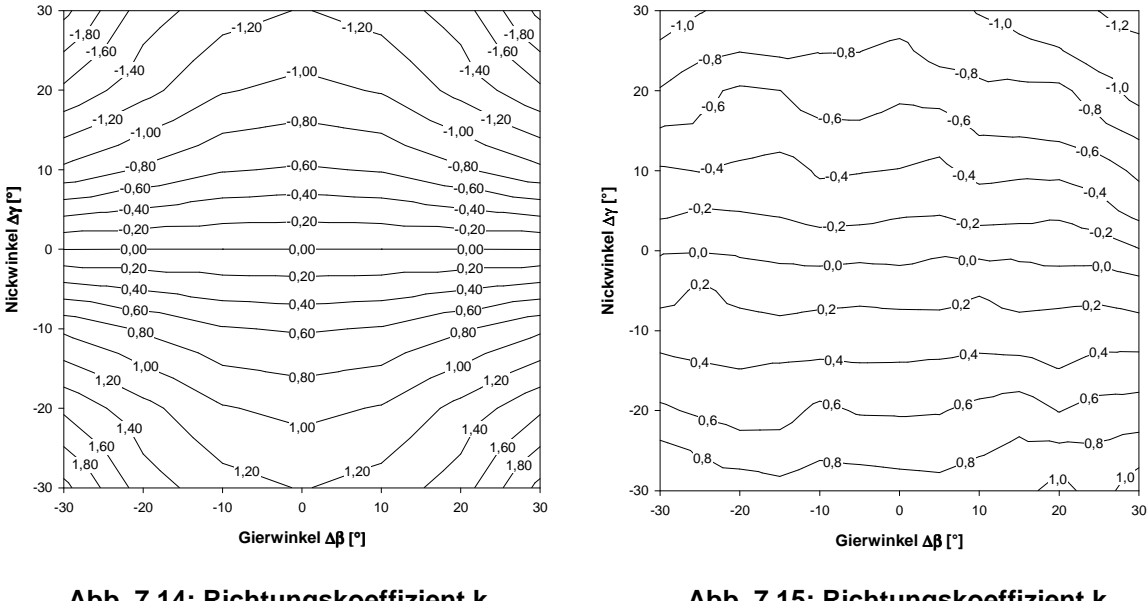

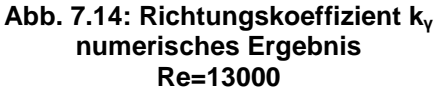

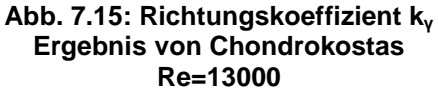

#### **7.4.2 Richtungskoeffizient k**

Der Vergleich von Abb. 7.16 und Abb. 7.17 zeigt eine gute Übereinstimmung des Richtungskoeffizienten  $k_{\beta}$  zwischen der numerischen Lösung und dem Ergebnis von Chondrokostas. Der deutlichste Unterschied liegt bei einer Anströmung mit  $\Delta y=0^{\circ}$  und  $Δβ=30°$ , wo der experimentell ermittelte Wert für k<sub>ß</sub> etwas über 4 beträgt und das numerische Ergebnis knapp unter 5 liegt. Das numerische Ergebnis liegt tendenziell betragsmäßig leicht über dem von Chondrokostas. Durch die numerische Berechnung wird auch folgende Charakteristik der Sonde gut wiedergeben, dass der Richtungskoeffizient  $k_{\beta}$  auch vom Nickwinkel Δγ abhängig ist. Mit zunehmendem Gierwinkel Δβ wird dieser Einfluss stärker, was durch die Steigerung der Konturlinienkrümmung ersichtlich wird.

Weiters ist in Abb. 7.17 bei der Kalibrierkurve von Chondrokostas eine leichte Unsymmetrie bezüglich der Achse  $\Delta y = 0^{\circ}$  zu erkennen und es zeigt sich, dass bei Nickwinkeln  $\Delta y < 0^{\circ}$  die numerische Lösung mit dem experimentellen Ergebnis besser übereinstimmt.

Wie bereits beim Richtungskoeffizient k<sub>v</sub> wird auch beim Richtungskoeffizient k<sub>ß</sub> für einen Gierwinkel Δβ=0° und alle Nickwinkel Δγ die exakte Lösung Null erzielt.

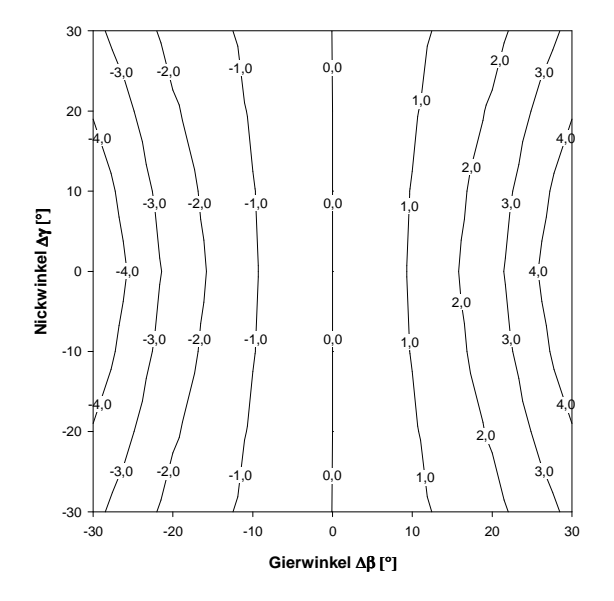

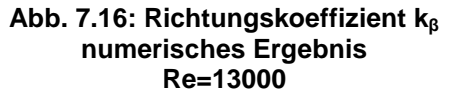

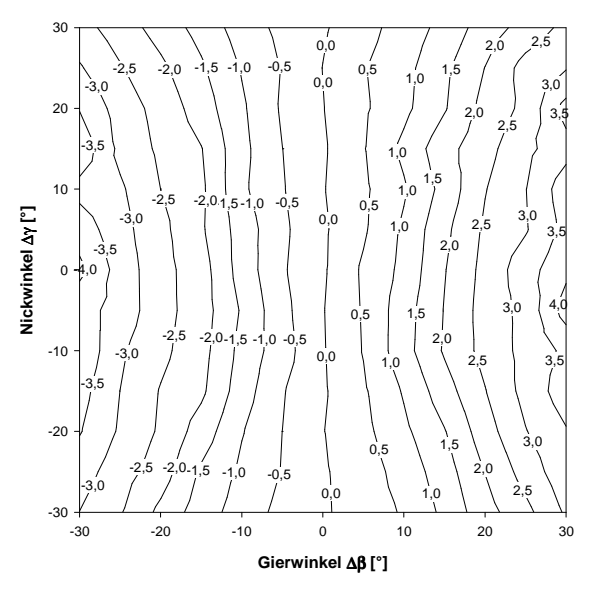

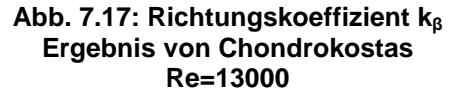

#### **7.4.3 Totaldruckkoeffizient k<sup>t</sup>**

Aus beiden Abbildungen (Abb. 7.18 und Abb. 7.19) ist eine Sattelfunktion deutlich erkennbar. Der Totaldruckkoeffizient  $k_t$  ist beinahe unabhängig vom Nickwinkel  $\Delta y$ , was durch annähernd parallele Konturlinien ersichtlich wird. Allgemein kann festgehalten werden, dass für die meisten Anströmwinkel der Totaldruckkoeffizient k<sub>t</sub> der numerischen Lösung vom Betrag etwa doppelt so groß ist wie aus den Ergebnissen von Chondrokostas. Vor allem bei Anströmung mit einem großen Gierwinkel von  $\Delta \beta = \pm 30^{\circ}$  ergaben sich doch deutliche Unterschiede der beiden Ergebnisse (numerisches Ergebnis: k≈-1,8…-2,1; Chondrokostas: k<sub>e</sub>=0,8...-1). Der Grund hierfür liegt vermutlich an der Vereinfachung des Rechenmodells, indem die Bohrung 1 als Wand und nicht als Loch modelliert wurde (siehe 6.1.1).

Bei einer Anströmung mit  $\Delta y = \Delta \beta = 0^{\circ}$  müsste sich theoretisch nach der Definition des Totaldruckkoeffizienten  $k_t$  (siehe Formel (3.4)) ein Wert von Null ergeben. Das heißt, der Druck bei Bohrung 1 müsste dem Staudruck entsprechen. Dies ist allerdings bei der numerischen Lösung nicht exakt der Fall, hier ergibt sich für den Totaldruckkoeffizienten  $k_t$ bei Δγ=Δβ=0° ein Wert von 0,086. Der Hauptgrund dafür liegt an den Bedingungen am Einlassrand, wo sich bei dieser Anströmung ein Druck von ca. 60 Pa über dem Umgebungsdruck einstellt, der somit zusätzlich ins Rechengebiet eingebracht wird und den Staudruck an Bohrung 1 um diesen Betrag erhöht. Nach der Definition der Einlassbedingung "velocity inlet" sollte allerdings der Differenzdruck zum Umgebungsdruck gleich Null sein. Dass sich in der Simulation ein erhöhter Druck am Einlass einstellt, hat zwei Ursachen. Zum einen fällt der Staudruck entlang der Stromlinie vor der Bohrung 1 stromaufwärts asymptotisch gegen Null, wodurch erst bei unendlich langem Abstand des Einlassrandes vor der Sonde der in der Definition vorgegebene Wert Null erreicht wird. Zum zweiten wird durch die periodischen Randbedingungen, die sich parallel zur x-z-Ebene befinden, eine Anordnung von unendlich vielen Sonden in y-Richtung simuliert. Das hat eine Querschnittsverengung in dieser Sondenebene (y-z-Ebene) zur Folge und trägt ebenfalls zum erhöhten Druck am Einlass bei. Durch vorangegangene Simulationen an unterschiedlich großen Rechengebieten zeigte sich, dass diese zweite Ursache einen größeren Beitrag zur Drucksteigerung am Einlass liefert. Daher wurde die Abmessung des Rechengebietes in y-Richtung mit 60 Sondendurchmessern möglichst groß modelliert und versucht einen Kompromiss zu finden zwischen einerseits einer möglichst geringen Drucksteigerung am Einlass durch größere Modellabmessungen und andererseits einer nicht zu großen Zellenanzahl mit damit verbundenem akzeptablen Rechenaufwand.

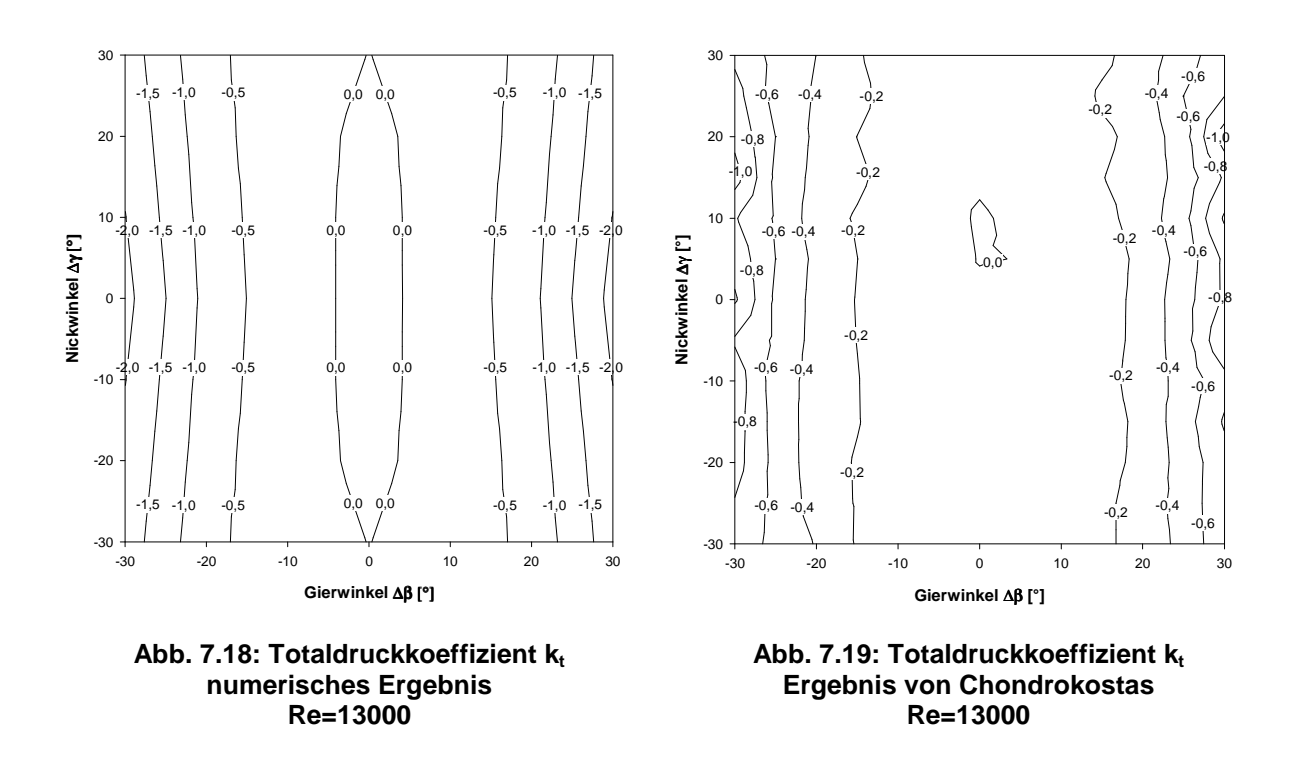

#### **7.4.4 Statischer Druckkoeffizient k<sup>s</sup>**

In Abb. 7.20 und Abb. 7.21 sind die Kalibrierkurven des statischen Druckkoeffizienten ks aus dem numerischen Ergebnis und aus den Messungen von Chondrokostas dargestellt.

Das Ergebnis von Chondrokostas zeigt ein annähernd symmetrisches Verhalten der Sonde bezüglich der Achse Δβ=0°. Das Maximum von k<sub>s</sub> beträgt hier ca. 0,9 und liegt bei etwa Δγ=15° und Δβ=0°. Weiters gibt es noch zwei lokale Maxima bei Δβ=-30° und Δβ=30° unter Anströmung mit einem Nickwinkel  $\Delta y$  von ca. 15°, die etwas über 0,8 erreichen. Der niedrigste Wert von  $k_s$  ist etwas kleiner als 0,2 und ergibt sich bei Anströmwinkeln von  $Δγ=Δβ=-30°.$ 

Die numerisch ermittelte Kalibrierkurve von k<sub>s</sub> ist aufgrund der Spiegelung der Ergebnisse des ersten Quadranten bezüglich der Achsen Δγ=0° und Δβ=0° symmetrisch, was nahe liegend ist, da die numerisch modellierte Sonde symmetrisch ist bezüglich Nick- und Gierebene. Der statische Druckkoeffizient  $k_s$  erreicht sein Maximum mit 0,67 bei einer Anströmung mit Δγ=Δβ=0°. Die Minima von k<sub>s</sub> ergeben sich bei den größten Anströmwinkeln von  $|\Delta$ γ $|=|\Delta\beta|=30^{\circ}$  und betragen 0,127.

Wie aus dem Vergleich von Abb. 7.20 mit Abb. 7.21 ersichtlich, stimmt das numerische Ergebnis vor allem für negative Nickwinkel  $\Delta y$  gut mit dem Ergebnis von Chondrokostas überein. Vom Betrag liegen hier die beiden Ergebnisse nahe beisammen, wie der Wert von k<sub>s</sub> bei Δγ=Δβ=0° zeigt (numerisches Ergebnis: k<sub>s</sub>=0,67; Chondrokostas: k<sub>s</sub>≈0,7). Der Abfall

von k<sub>s</sub> mit betragsmäßig steigendem Gierwinkel  $\Delta \beta$  wird durch die numerische Lösung ebenfalls für negative Nickwinkel  $\Delta y$  gut wiedergegeben.

Die größten Unterschiede der beiden Ergebnisse liegen also im Bereich bei Anströmung mit positivem Nickwinkel  $\Delta y$ . Der Grund für die Unsymmetrie bezüglich der Achse  $\Delta y=0^{\circ}$  der Kalibrierkurve von Chondrokostas liegt vermutlich am Einfluss des Schaftendes der Sonde, das sich nur wenige Sondendurchmesser von der Gierebene befindet. Bei der numerischen Simulation wird die Sonde durch die periodischen Randbedingungen als unendlich lang modelliert, wodurch der Einfluss des Schaftendes nicht erfasst wird.

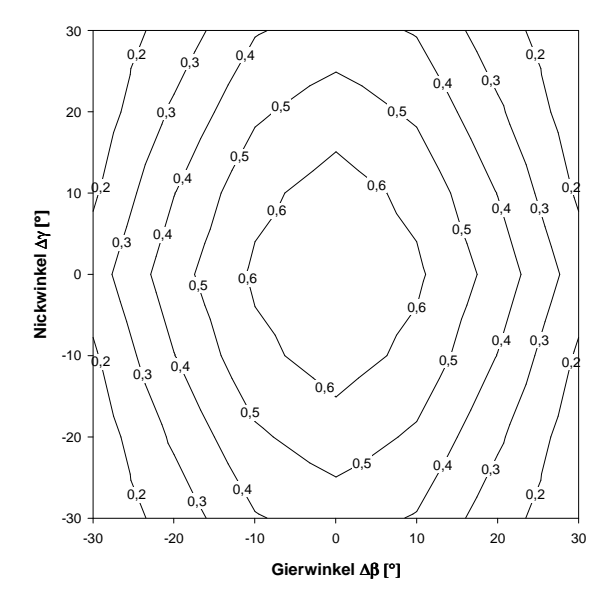

**Abb. 7.20: Statischer Druckkoeffizient k<sup>s</sup> numerisches Ergebnis Re=13000**

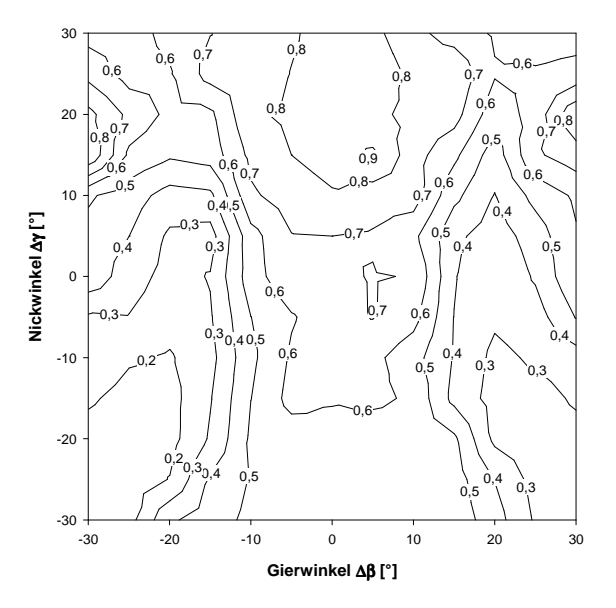

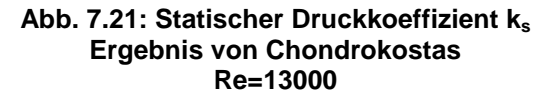

### **7.5 Zusammenfassung der Ergebnisse**

Zusammenfassend kann festgehalten werden, dass das numerische Ergebnis zum Großteil qualitativ gut mit dem experimentellen Ergebnis von Chondrokostas übereinstimmt.

Die Richtungskoeffizienten k<sub>v</sub> und k<sub>ß</sub> liegen vor allem bei kleinen Anströmwinkeln nahe an den experimentellen Messergebnissen. Deutlichere Unterschiede im Ergebnis ergeben sich bei großen Anströmwinkeln (Δγ=Δβ=30°), wo der numerisch berechnete Richtungskoeffizient k<sub>v</sub> mit ca. -2 vom Betrag fast doppelt so groß wie der experimentelle Wert ist. Der  $Richard$ Richtungskoeffizient  $k_B$  wird durch die numerische Simulation auch bei großen Anströmwinkeln besser wiedergegeben und unterschiedet sich am stärksten bei einer Anströmung mit Δγ=0° und  $|\Delta\beta|$ =30° vom Ergebnis von Chondrokostas (numerisches Ergebnis:  $k_8 \approx 5$ ; Chondrokostas:  $k_8 \approx 4$ ).

Der Totaldruckkoeffizient  $k_t$  der numerischen Lösung stimmt qualitativ gut mit dem experimentellen Ergebnis von Chondrokostas überein. Er liegt bei der numerischen Simulation für Anströmungen mit  $\Delta \beta = 0^{\circ}$  etwas über dem theoretisch exakten Wert Null. Für größere Gierwinkel  $\Delta\beta$  entsprechen die numerisch ermittelten Totaldruckkoeffizienten k<sub>t</sub> betragsmäßig zirka den doppelten Werten des experimentellen Messergebnisses. Gut wiedergegeben wird durch die numerische Berechnung die annähernde Unabhängigkeit des Totaldruckkoeffizienten  $k_t$  vom Nickwinkel  $\Delta y$ .

Der statische Druckkoeffizient k<sub>s</sub> der numerischen Lösung unterscheidet sich vor allem bei Anströmungen mit positiven Nickwinkeln  $\Delta y$  deutlich von dem Ergebnis Chondrokostas. Eine bessere Übereinstimmung der beiden Ergebnisse wird bei negativen Nickwinkeln  $\Delta v$  erzielt, wo das Minimum von k $_{\rm s}$  bei Δγ=Δβ=-30° durch die numerische Simulation gut berechnet wird (numerisches Ergebnis:  $k_s = 0.127$ ; Chondrokostas:  $k_s \approx 0.2$ ). Weiters ist der numerisch bestimmte Wert von k<sub>s</sub> bei gerader Anströmung der Sonde (Δγ=Δβ=0°) beinahe gleich dem experimentell bestimmten (numerisches Ergebnis:  $k_s = 0.67$ : Chondrokostas:  $k_s \approx 0.7$ ).

Der Vergleich des numerischen Ergebnisses mit dem Ergebnis von Chondrokostas hat gezeigt, dass mittels numerischer Strömungssimulation die Kalibrierkurven für alle Kalibrierkoeffizienten qualitativ gut vorausberechnet werden können. Quantitativ gibt es je nach Kalibrierkoeffizienten zum Teil doch deutliche Unterschiede der Ergebnisse. Eine exakte Übereinstimmung der numerischen Lösung mit den experimentell ermittelten Kalibrierkurven konnte daher nicht erzielt werden.

## **8 Schlussfolgerung und Ausblick**

Im Rahmen der vorliegenden Arbeit wurden die Kalibrierkoeffizienten einer pneumatischen Fünflochsonde mit prismatischem Querschnitt mittels numerischer Strömungsberechnung ermittelt. Die Strömungssimulation erfolgte dreidimensional, stationär und turbulent. Als Turbulenzmodell kam das Realizable k- $\varepsilon$  Modell in Kombination mit der "enhanced wall treatment" Methode von FLUENT zum Einsatz.

Der Vergleich der numerischen Lösung mit den experimentellen Ergebnissen von Chondrokostas hat gezeigt, dass die in dieser Arbeit durchgeführte numerische Strömungssimulation zur Vorausberechnung der Kalibrierkoeffizienten von pneumatischen Fünflochsonden prinzipiell gut in der Lage war. Die Gründe für die dennoch auftretenden Unterschiede der numerischen Lösung zum experimentellen Ergebnis liegen vermutlich zum einen an dem instationären Charakter der Strömung, der durch die stationäre numerische Berechnung nicht erfasst wurde, was sich durch Schwankungen der Bohrungsdrücke über den Iterationsschritten und teilweise schlechtes Konvergenzverhalten der Residuen ausdrückte. Zum anderen werden komplexe turbulente Strömungsvorgänge durch das Realizable k nur unzureichend wiedergegeben. Vor allem die Strömungsberechnung in Wandnähe hat großen Einfluss auf die Genauigkeit der Gesamtlösung, weshalb versucht wurde die laminare Unterschicht an der Sondenwand durch ein entsprechend feines Gitter aufzulösen. Weiters galt es bei der Netzgenerierung einen Kompromiss zu finden zwischen möglichst großen Abmessungen des Rechengebiets in x- und y-Richtung, um negative Einflüssen von den Randbedingungen auf die Bohrungsdrücke gering zu halten, und einer Zellenanzahl für noch akzeptablen Rechenaufwand. Dies führte in Folge zu einem relativ schmalen Rechengebiet in Schaftrichtung der Sonde und damit zu teilweise großem Seitenverhältnis der Zellen, wodurch das Konvergenzverhalten ebenfalls negativ beeinflusst wurde.

Einen negativen Einfluss auf das Ergebnis des Totaldruckkoeffizienten  $k_t$  hatte vor allem die Vereinfachung der Sondengeometrie durch Modellierung des Bohrungsloches 1 mittels Wand.

Ein weiterer Grund für die Unterschiede der numerischen mit den experimentellen Ergebnissen liegt in der geometrischen Abweichung des realen Sondenkopfes von der idealen Geometrie des Rechenmodells, was sich durch teilweise unsymmetrische und unregelmäßige Kalibrierkurven von Chondrokostas äußert. Allgemein kann festgehalten werden, dass vor allem bei großen Anströmwinkeln die numerische Lösung deutlicher von den experimentellen Messdaten abwich.

Der Vergleich der numerischen Ergebnisse bei unterschiedlichen Reynolds-Zahlen hat gezeigt, dass sich hier die einzelnen Kalibrierkoeffizienten nur geringfügig unterschieden. Bei der Anwendung von pneumatischen Fünflochsonden zur Strömungsmessung in Turbomaschinenkomponenten treten Einflüsse auf die Bohrungsdrücke auf, die vorwiegend verursacht werden durch Geschwindigkeitsgradienten und Wandeffekte. Dies kann teilweise wesentliche Abweichungen zwischen Messung und Kalibrierung ergeben und zu systematischen Messfehlern führen. Die Abschätzung dieser Messfehler ist experimentell relativ schwierig und nur mit hohem Aufwand zu erreichen, wodurch die numerische Strömungsberechnung zu diesem Zweck als Alternative eingesetzt werden könnte. In einer weiterführenden Arbeit soll daher gezeigt werden, wie zuverlässig systematische Messfehler aufgrund von Geschwindigkeitsgradienten- und Wandeinfluss numerisch abgeschätzt werden können. Zum Vergleich der numerischen Ergebnisse können hier die Messergebnisse aus der Diplomarbeit von Sevilla [13] herangezogen werden, welcher experimentell den Einfluss des Geschwindigkeitsgradienten auf die Kalibierkoeffizienten untersuchte.

Zusammenfassend kann gesagt werden, dass sich die numerische Strömungssimulation zur Vorausberechnung der Kalibrierkurven von prismatischen Fünflochsonden vor allem qualitativ gut eignet, wobei eine numerische Lösung prinzipiell immer kritisch hinterfragt und wenn möglich zusätzlich durch experimentell ermittelte Messdaten bewertet werden sollte.

# **Abbildungsverzeichnis**

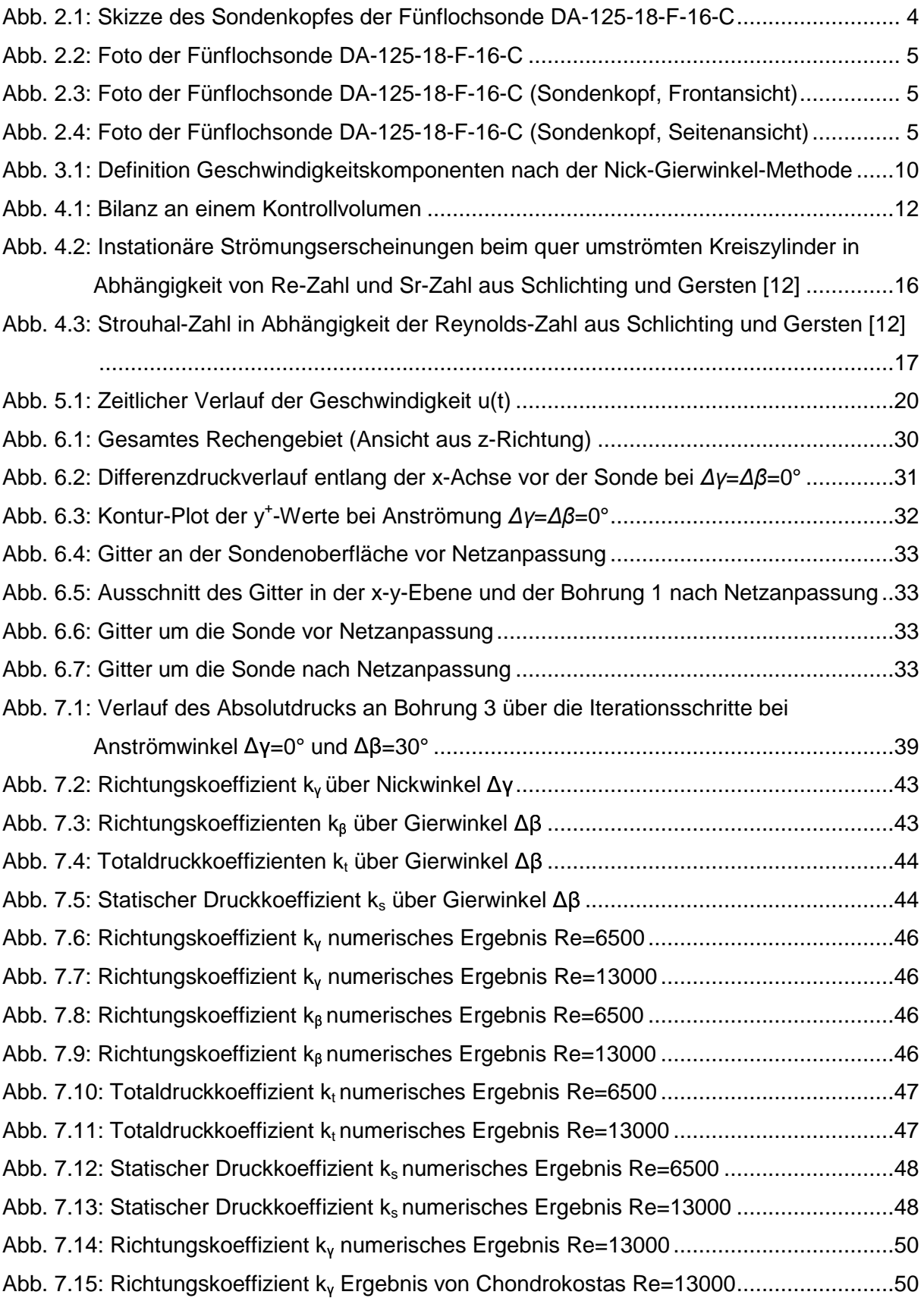

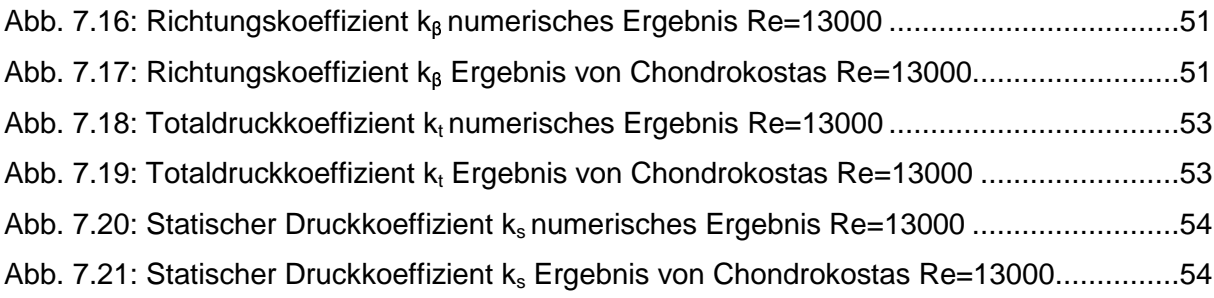

# **Tabellenverzeichnis**

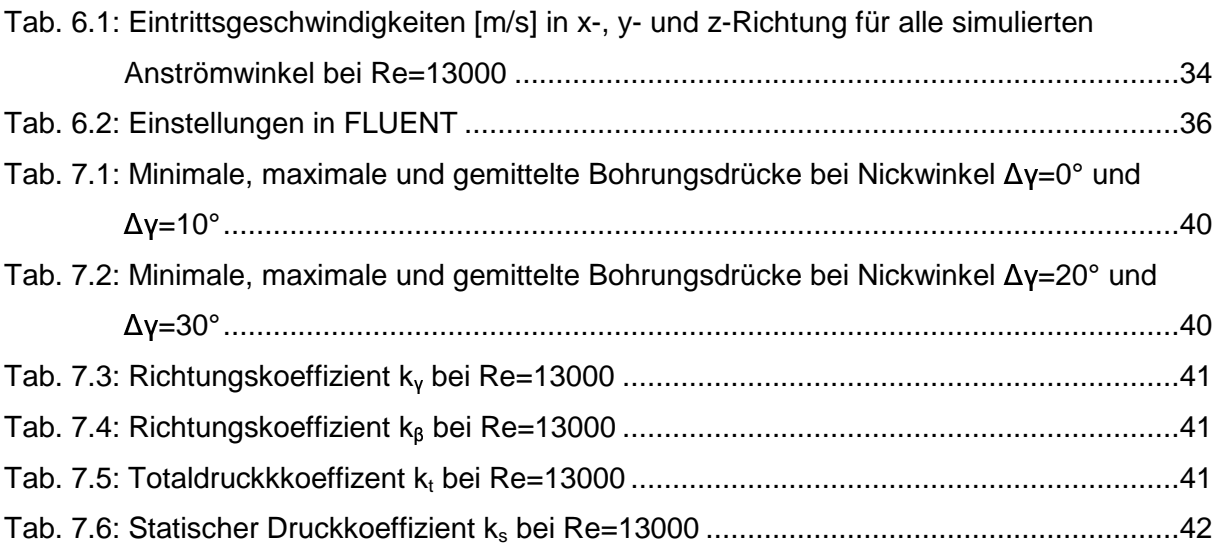

# **Literaturverzeichnis**

- [1] Borges A.R.J., Vaz D.: Simulations of a Conical Yaw Probe. The 12th International Conference on Fluid Flow Technologies Budapest, Hungary, September 3 - 6, 2003
- [2] Chondrokostas C.: Calibration of Pneumatic Five-Hole Probes in the Free-Jet Wind Tunnel. Diploma Thesis at the Institute of Thermodynamics and Energy Conversion at Vienna University of Technology, 2005
- [3] De Guzman M.M., Fletcher C.A.J., Hooper J. D.: Computational Investigation of Cobra Probe Operation. Int. J. Num. Meth. Heat Fluid Flow, Vol.4, pp. 425-445, 1994
- [4] Dominy R.G., Hodson H. P.: An Investigation of Factors Influencing the Calibration of Five-Hole Probes for Three-Dimensional Flow Measurements. ASME Journal of Turbomachinery, Vol. 115, July 1993
- [5] Ferziger J.H., Perić M.: Numerische Strömungsmechanik. Springer-Verlag, 2008
- [6] FLUENT 6.2 User's Guide. 2005
- [7] Krause L.N., Dudzinski T.J.: Flow-Direction Measurement with Fixed Position Probes in Subsonic Flows over a Range of Reynolds Number. NASA TMX-52576, May 1969
- [8] Launder B.E., Spalding D.B.: Lectures in Mathematical Models of Turbulence. Academic Press, London, 1972
- [9] Lee S.W., Jun S.B.: Effects of Reynolds Number on the Non-Nulling Calibration of Cone-Type Five-Hole Probe. ASME Paper GT2003-38147, June 2003
- [10] Noll B.: Numerische Strömungsmechanik. Springer-Verlag, 1993
- [11] Pisasale A.J., Ahmed N.A.: A Novel Method for Extending the Calibration Range of Five-Hole Probe for Highly Three-Dimensional Flows. Flow Measurement and Instrumentation 13, March 2002
- [12] Schlichting H., Gersten K.: Grenzschichttheorie. Springer-Verlag, 1997
- [13] Sevilla E.: Experimental Investigation of the Systematic Errors of Pneumatic Pressure Probes Induced by Velocity Gradients. Diploma Thesis at Vienna University of Technology, 2002
- [14] Treaster A.L, Yocum A.M: The Calibration and Application of Five-Hole Probes. ISA Transactions Vol. 18, No.3, 1979
- [15] Willinger R., Haselbacher H.: A Three-Hole Pressure Probe Exposed to Velocity Gradient Effects – Experimental Calibration and Numerical Simulation. Conference on Modelling Fluid Flow (CMFF'03), Budapest, Hungary, September 3 – 6, 2003
- [16] Willinger R.: Vorausberechnung der Kalibrierkurven von pneumatischen Strömungssonden mittels CFD. Projekte Applikationsserver 2003, ZID, TU Wien
- [17] Willinger R.: Einfluss der Reynoldszahl auf die Kalibierkurven von pneumatischen Strömungssonden. Projekte Applikationsserver 2007, ZID, TU Wien